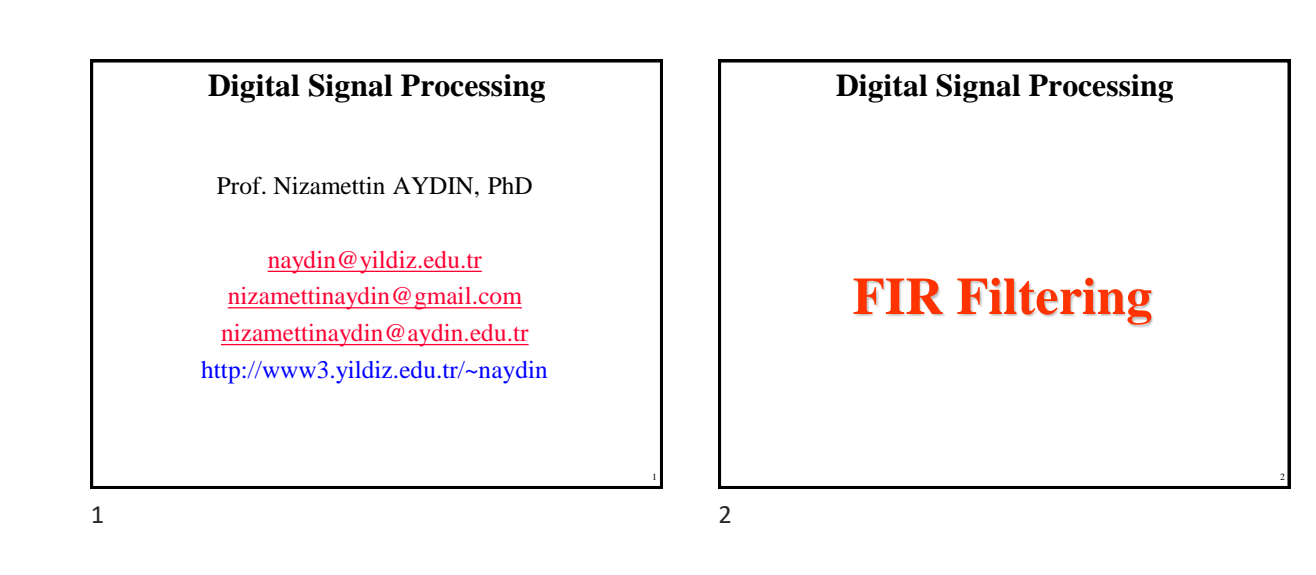

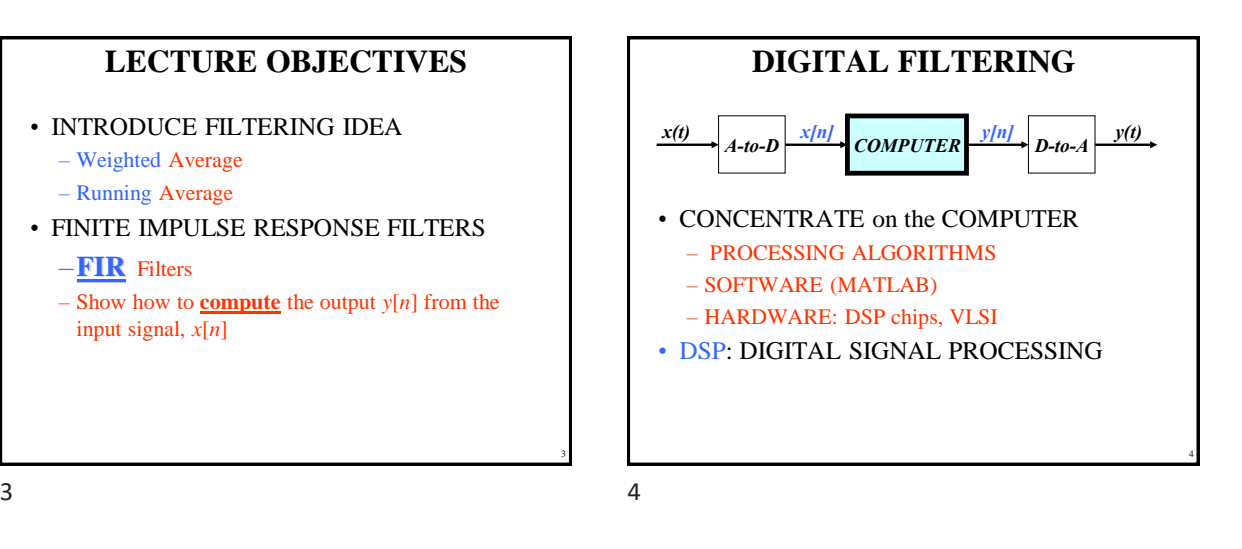

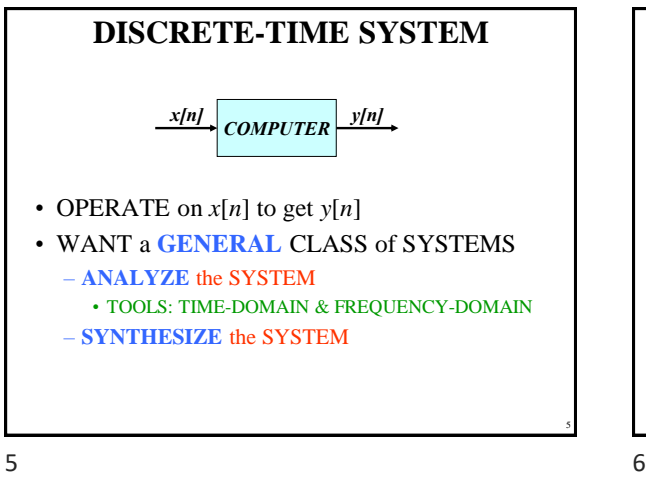

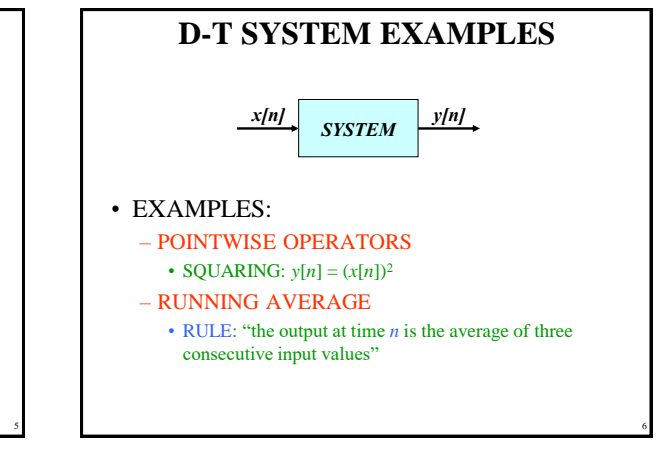

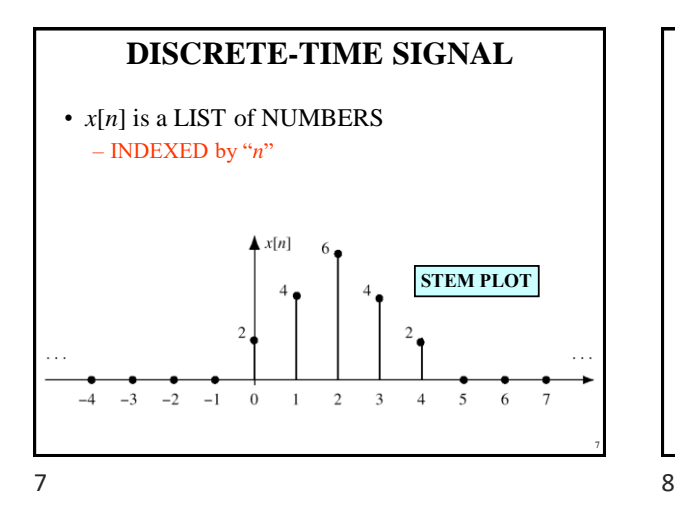

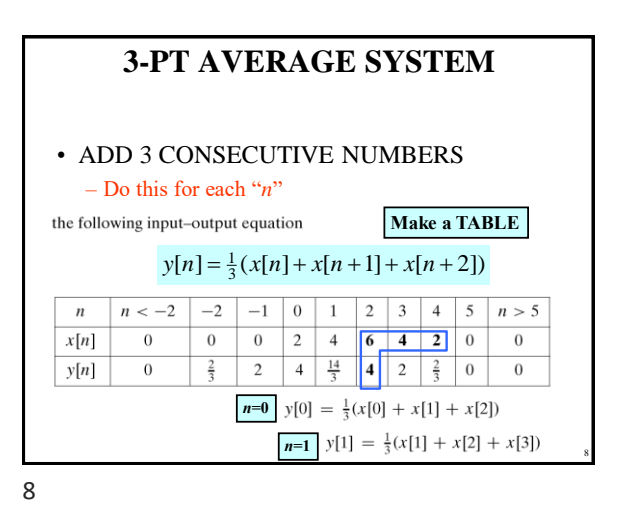

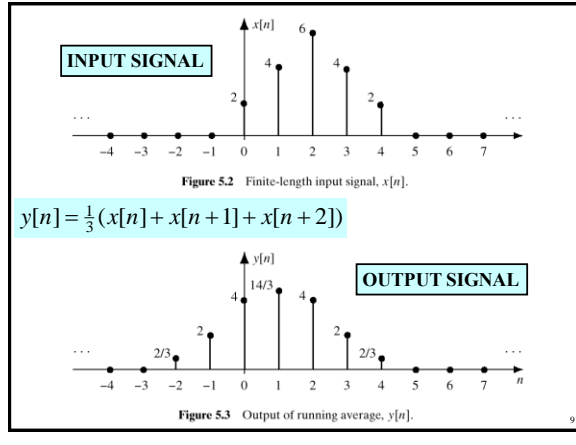

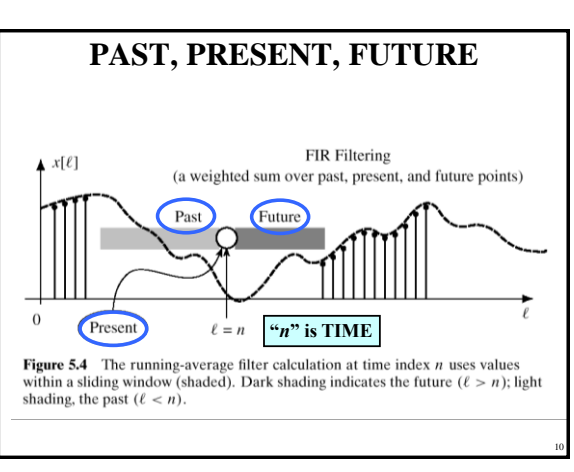

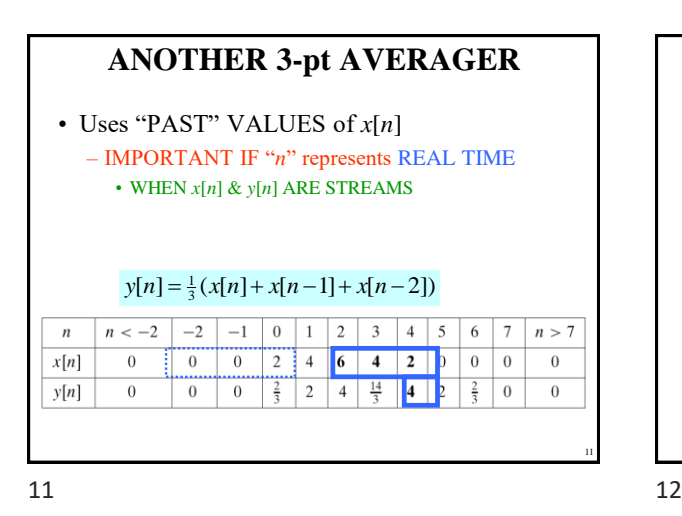

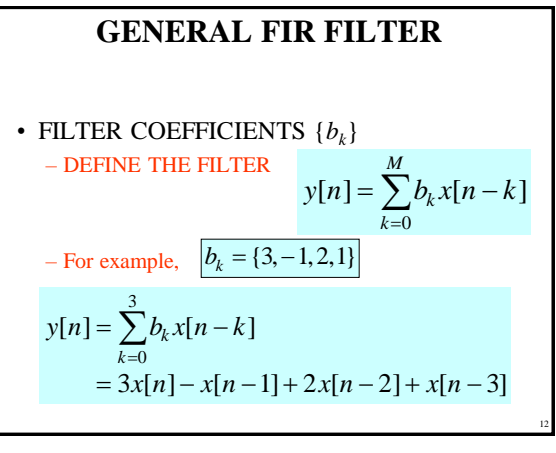

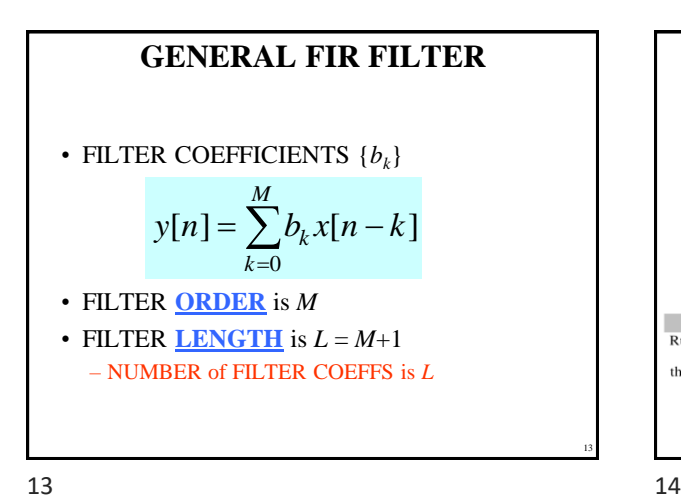

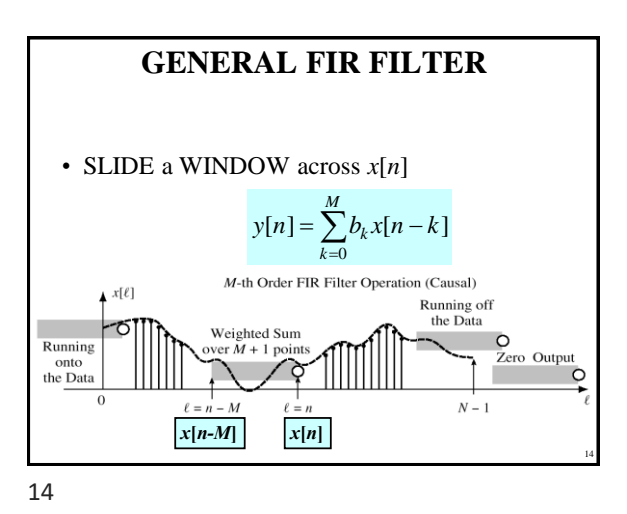

**FILTERED STOCK SIGNAL** Period: TTD  $\boxed{\div}$  Chart Type: Closing Prices  $\boxed{\div}$ INTC 84 3/4  $[5] =$ Stock solit  $+1/8$  $90^{\circ}$ 80 *INPUT*  $70$ *OUTPUT* lso .<br>June July 90 M انه ونتناه وناه منا ألالا أأأأ أمضا أنساءأنني *50-pt Averager* Moving Averages:  $\bigcirc$  None  $\bigcirc$  25  $\bigcirc$  50  $\bigcirc$  100 15

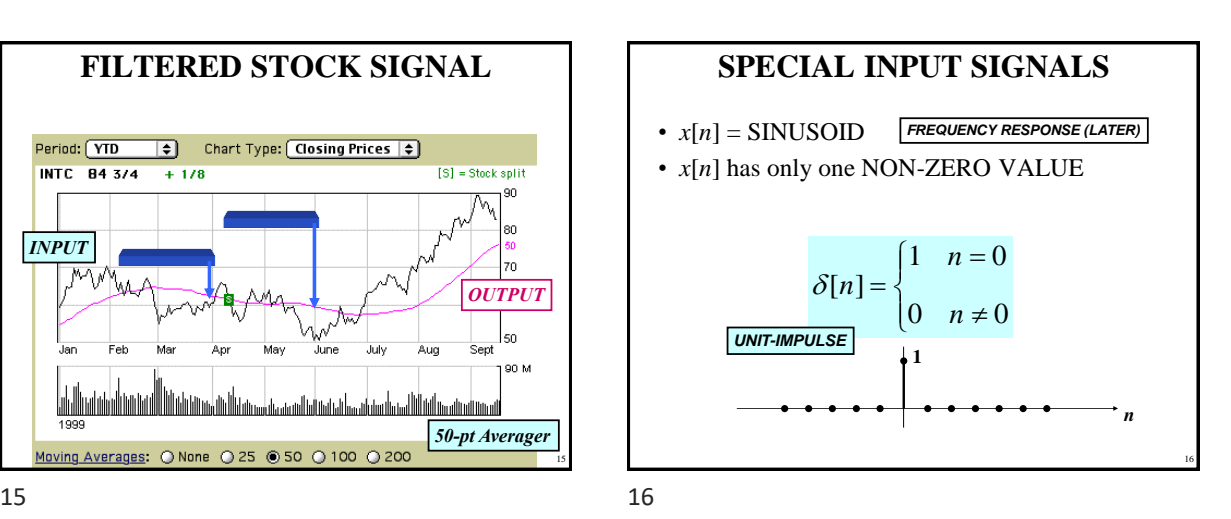

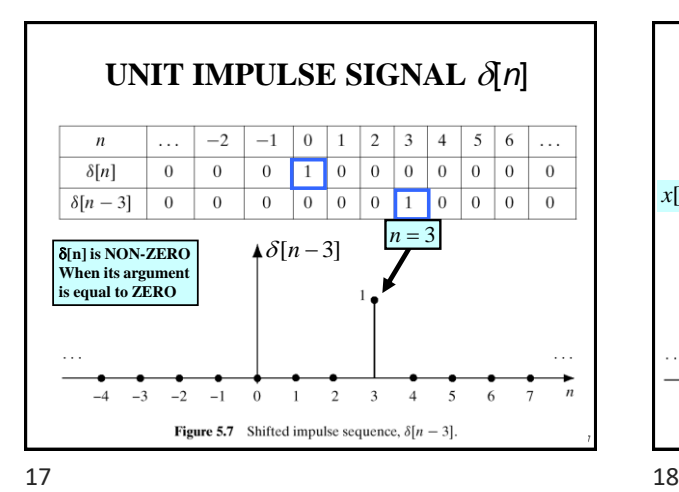

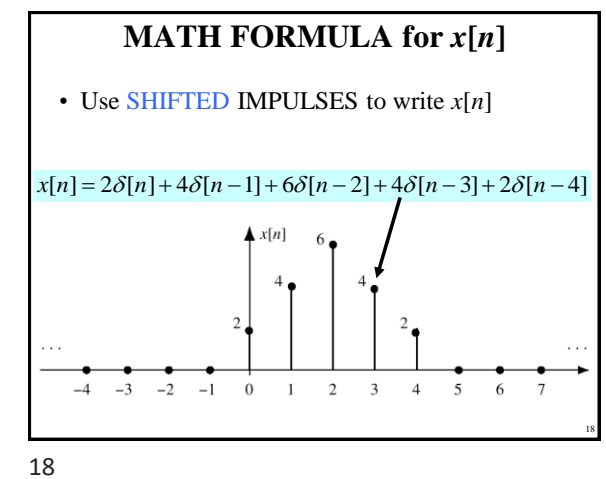

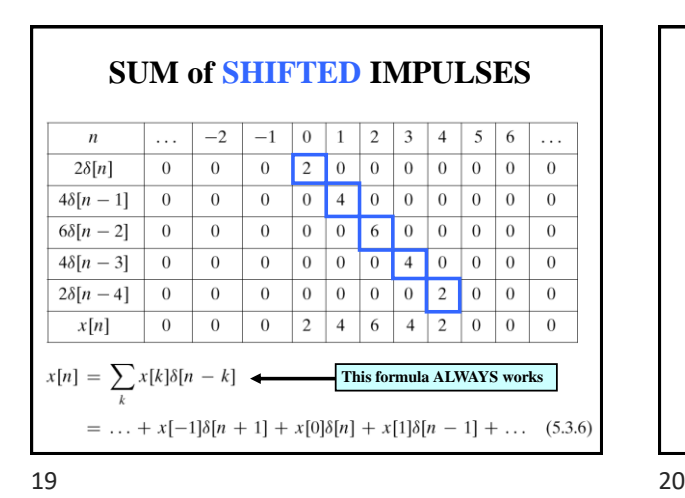

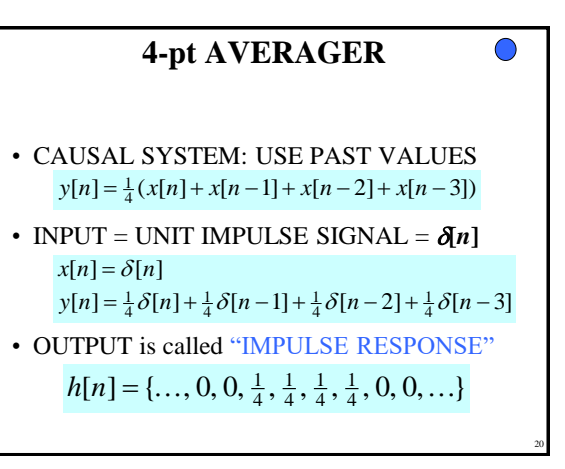

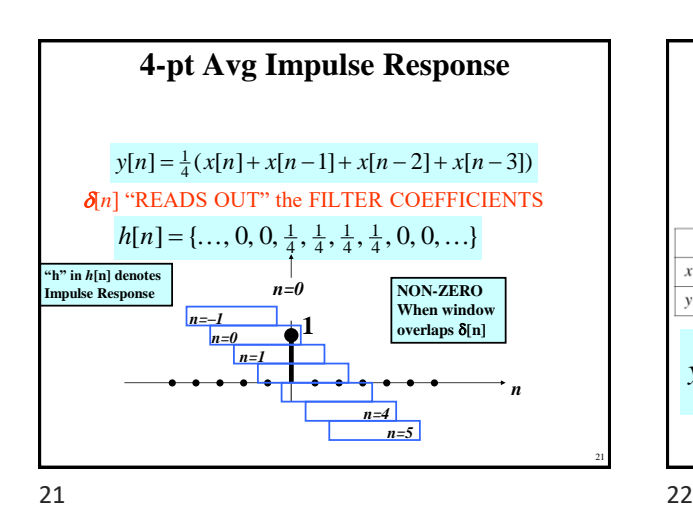

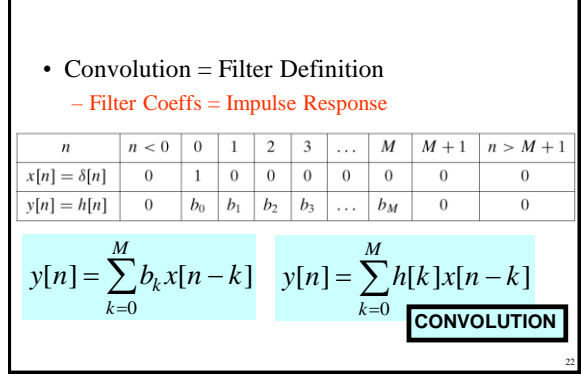

**FIR IMPULSE RESPONSE**

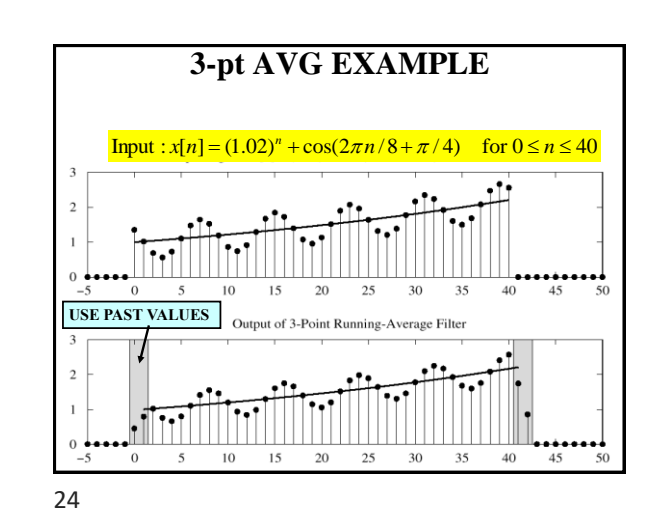

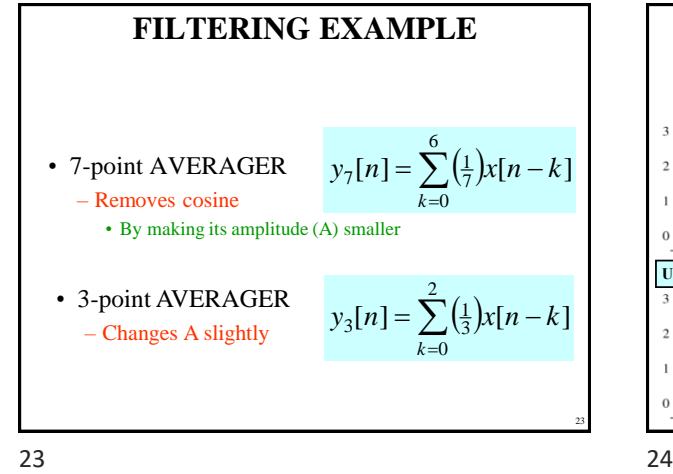

Copyright 2000 N. AYDIN. All rights reserved.  $4\overline{a}$ 

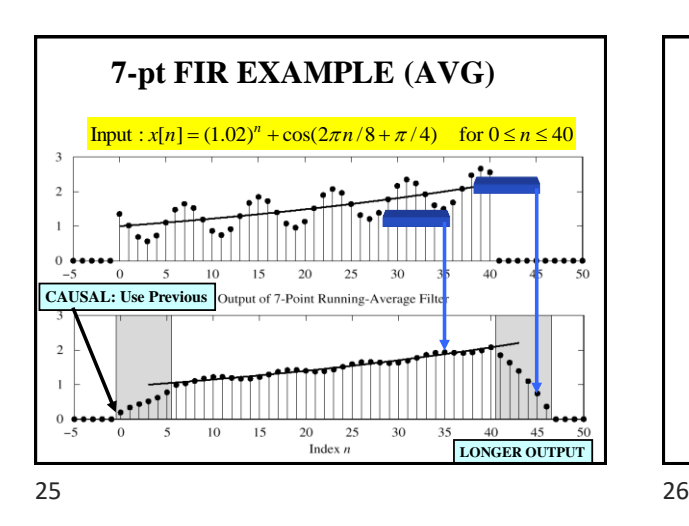

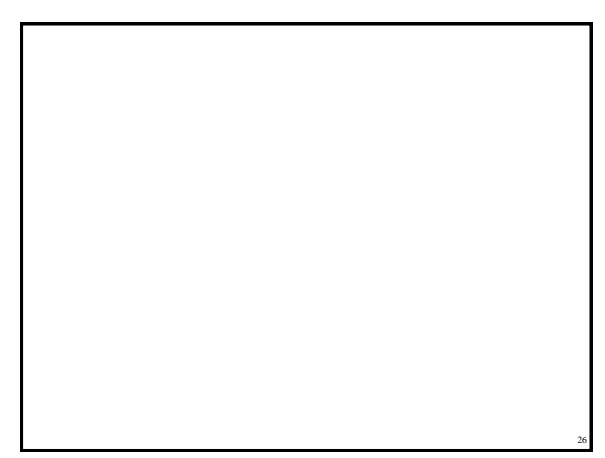

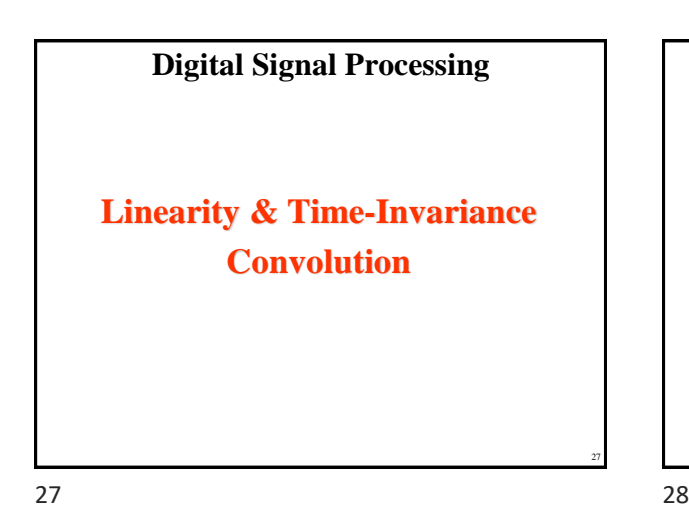

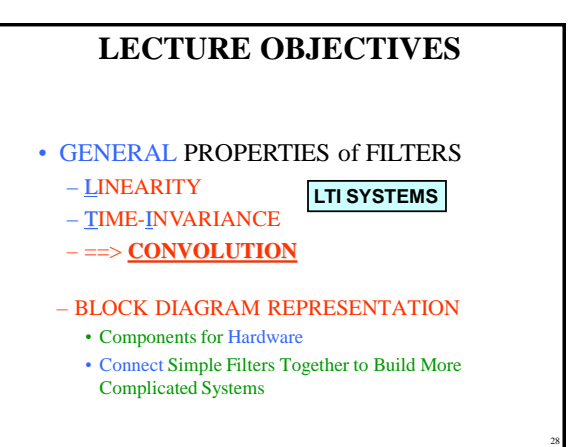

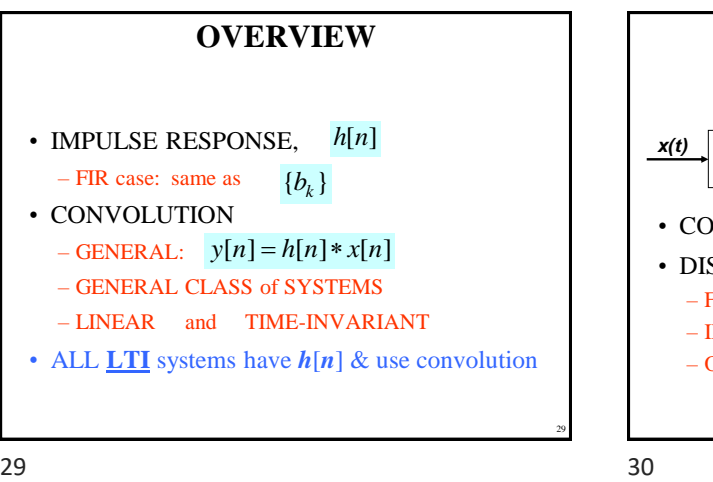

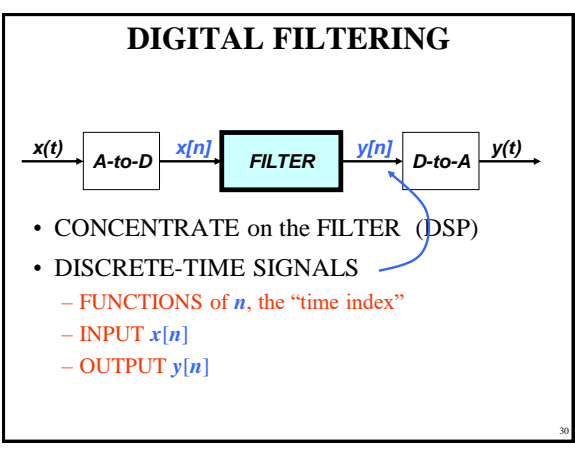

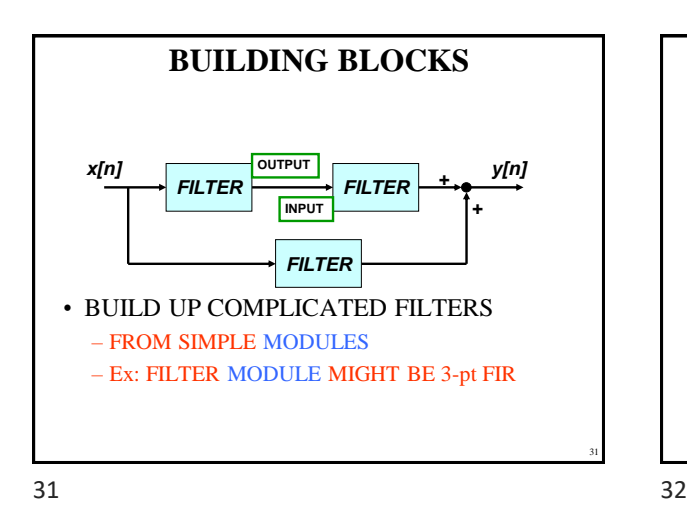

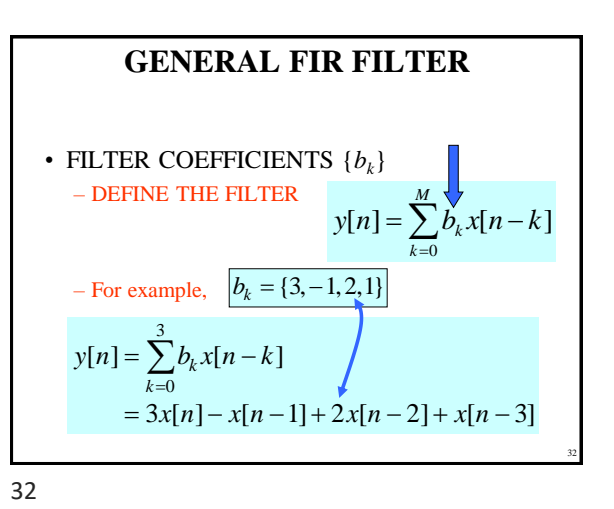

33 **MATLAB for FIR FILTER**  $\cdot$  yy = conv(bb, xx) – VECTOR **bb** contains Filter Coefficients – DSP-First: **yy = firfilt(bb,xx)** • FILTER COEFFICIENTS {*bk*} **conv2()** *for images*  $y[n] = \sum b_k x[n-k]$ *M k* 0

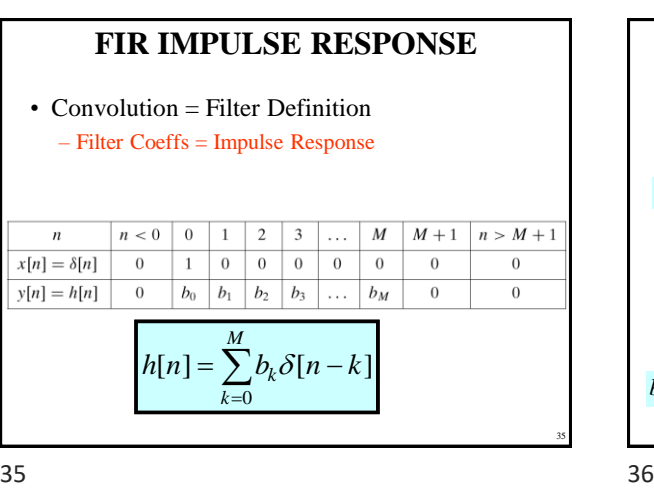

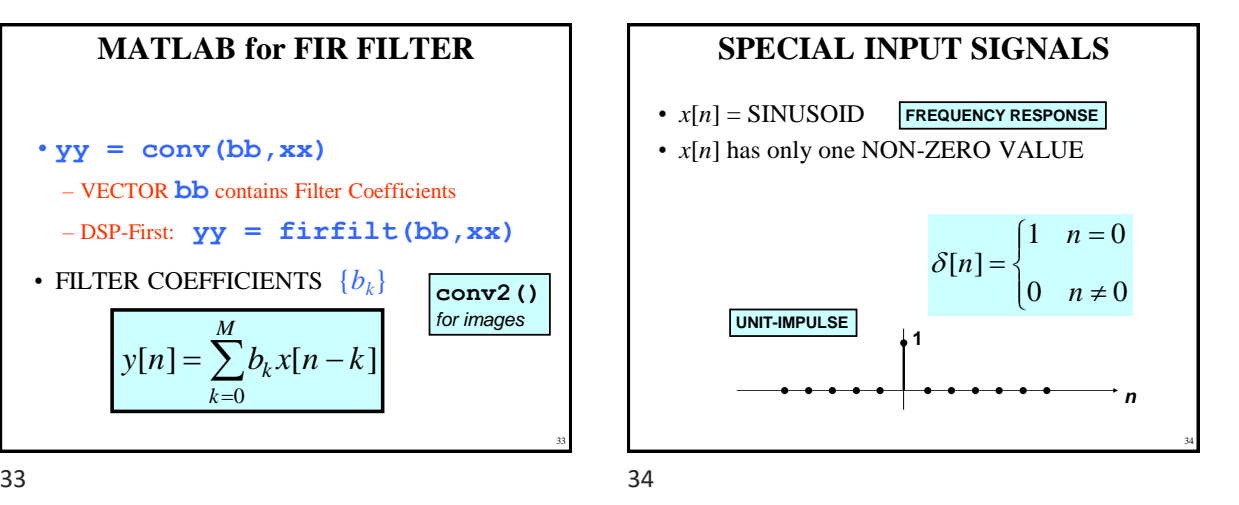

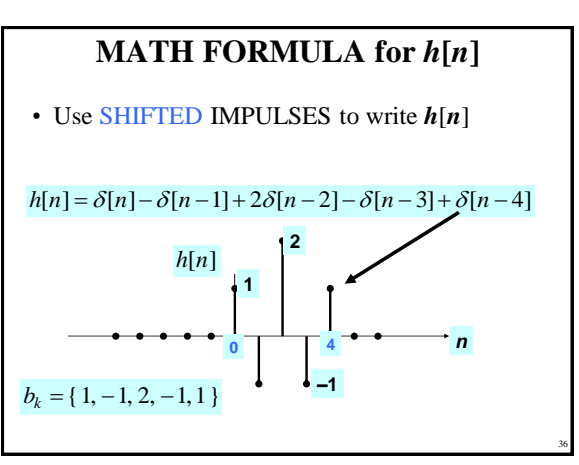

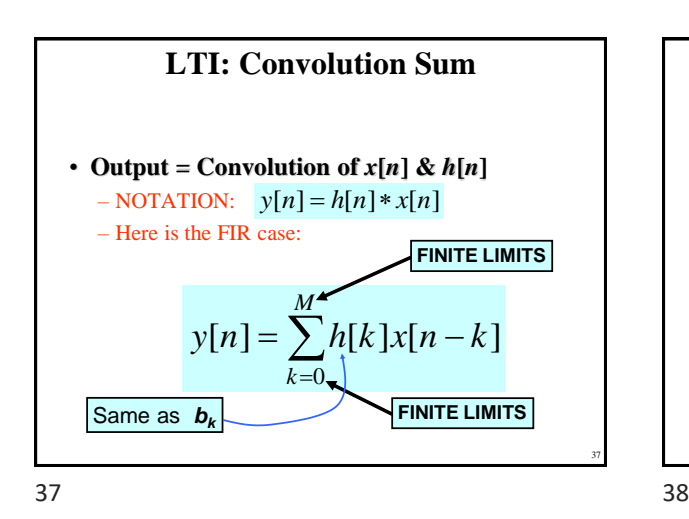

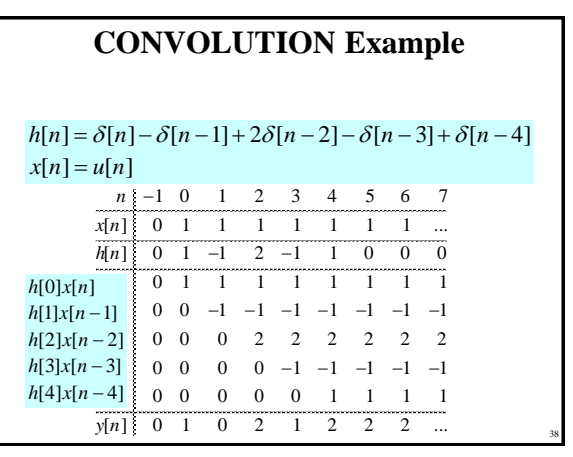

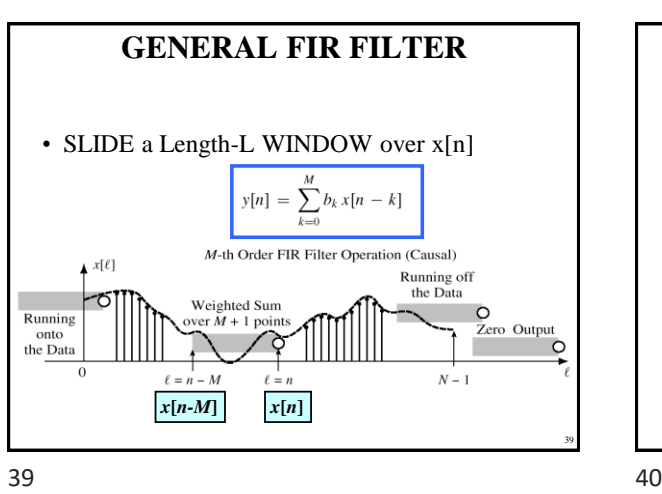

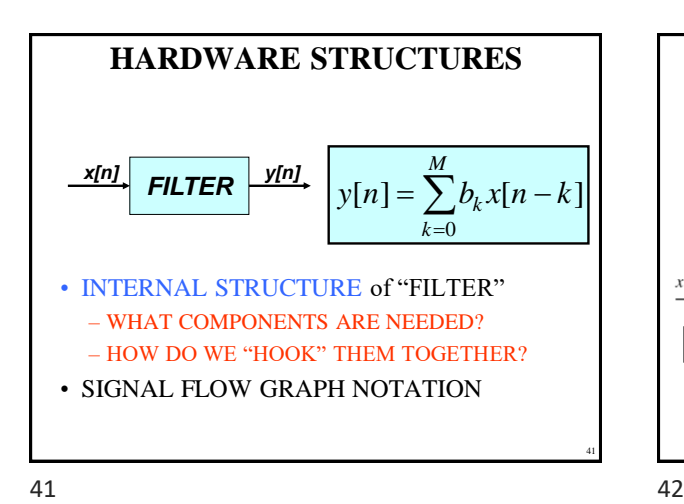

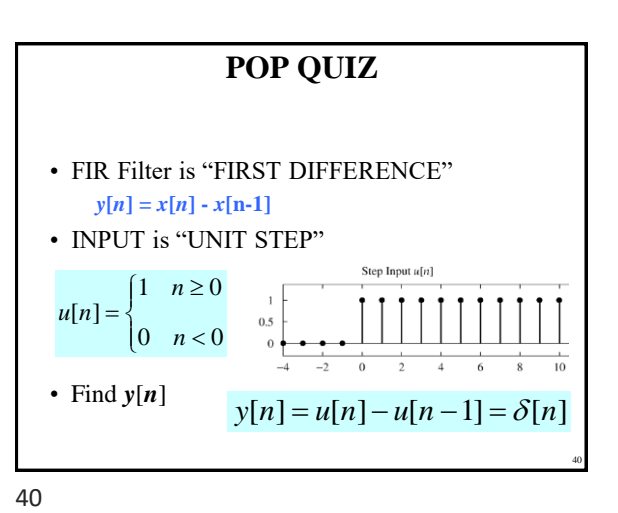

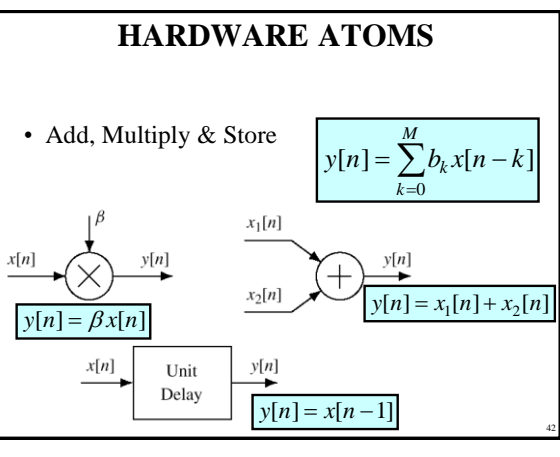

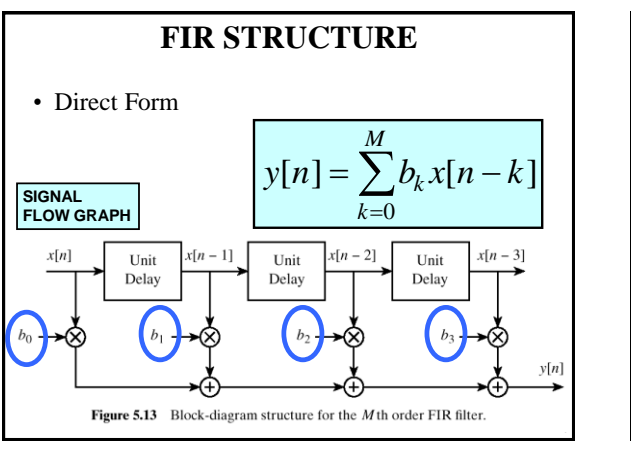

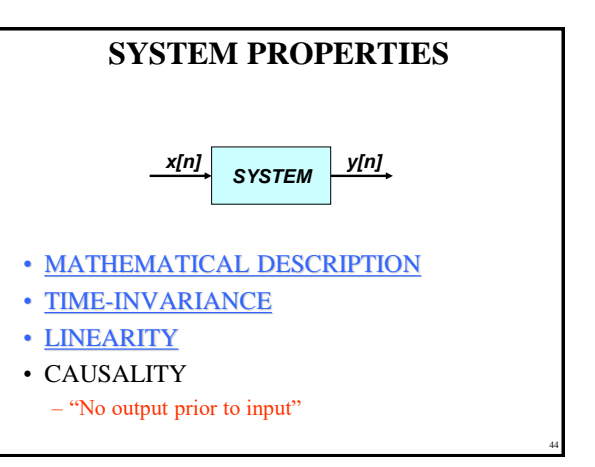

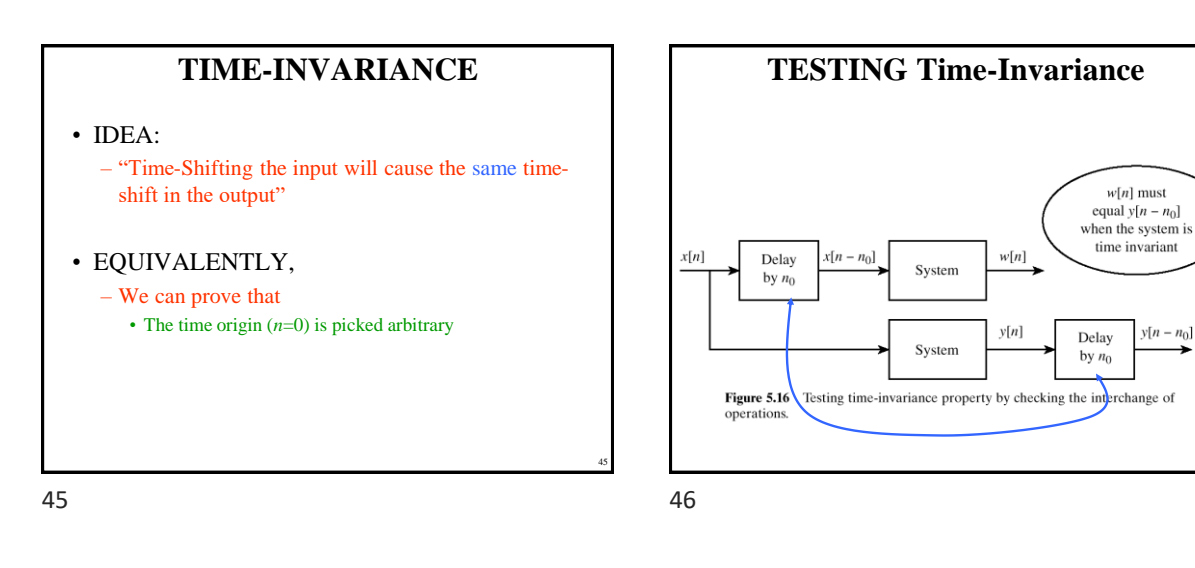

47

# **LINEAR SYSTEM**

- LINEARITY = Two Properties
- SCALING
	- "Doubling *x*[*n*] will double *y*[*n*]"
- SUPERPOSITION:
	- "Adding two inputs gives an output that is the sum of the individual outputs"

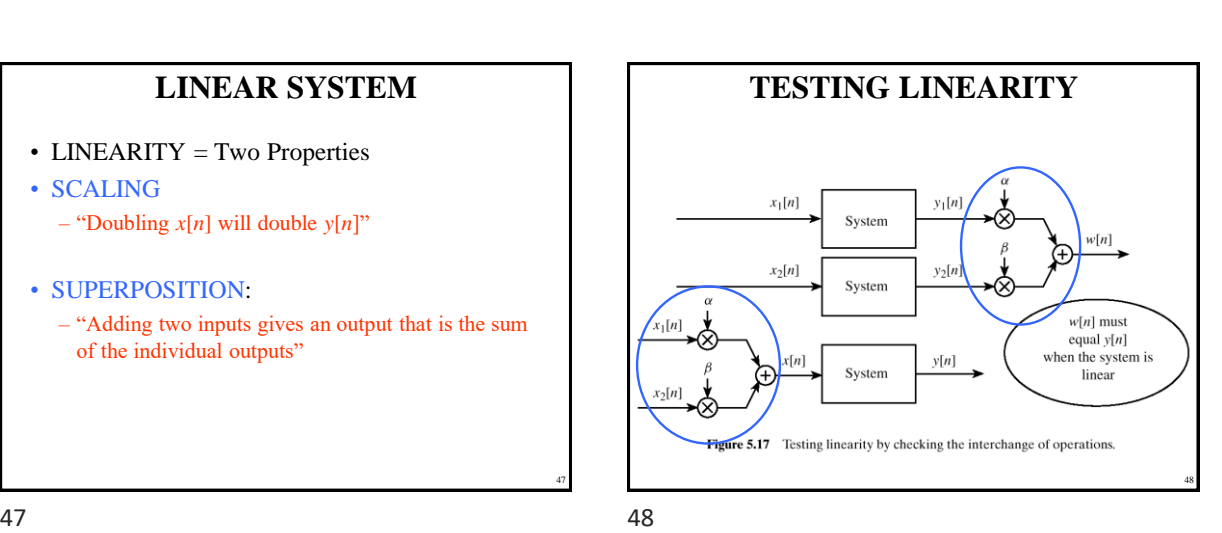

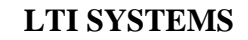

- LTI: Linear & Time-Invariant
- COMPLETELY CHARACTERIZED by:
	- **IMPULSE RESPONSE** *h*[*n*]
	- $-$  **CONVOLUTION**:  $y[n] = x[n]*h[n]$ • The "rule"defining the system can ALWAYS be rewritten as convolution
- FIR Example:  $h[n]$  is same as  $b_k$

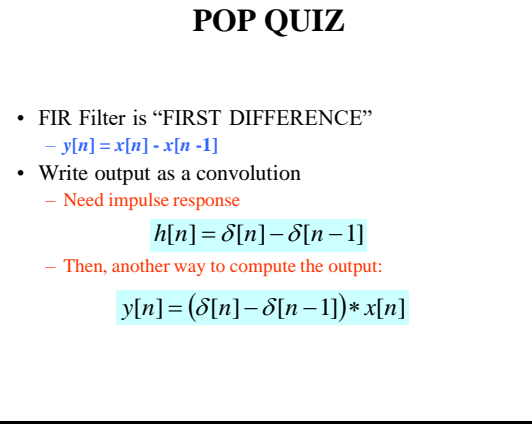

50

49

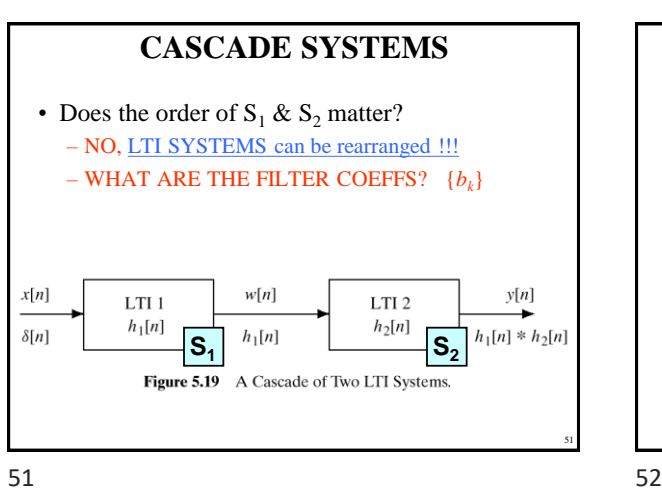

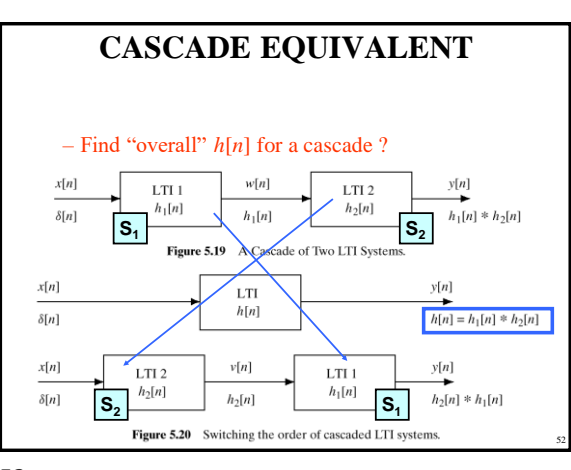

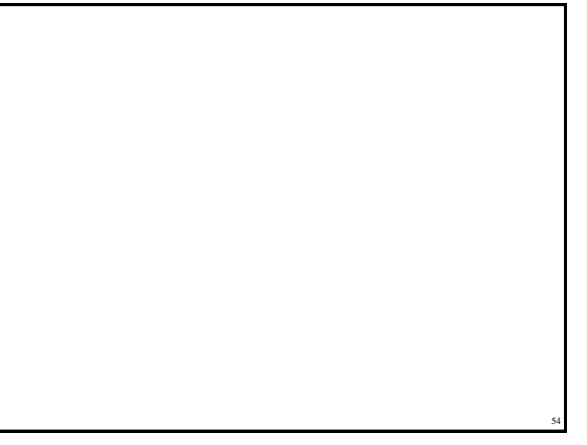

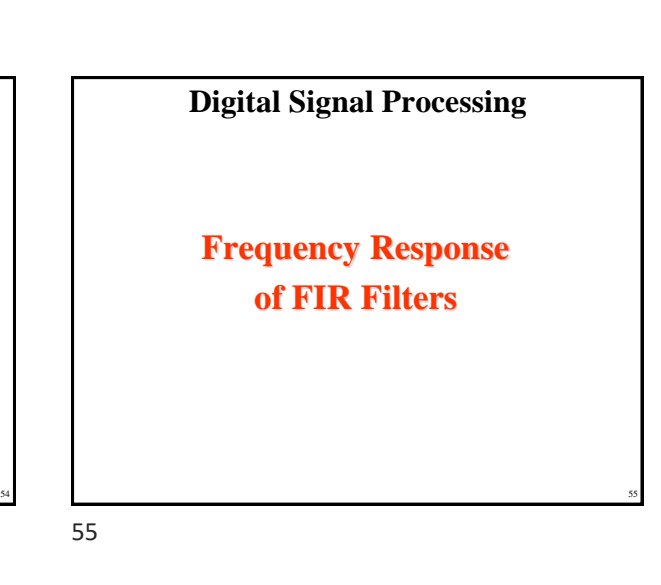

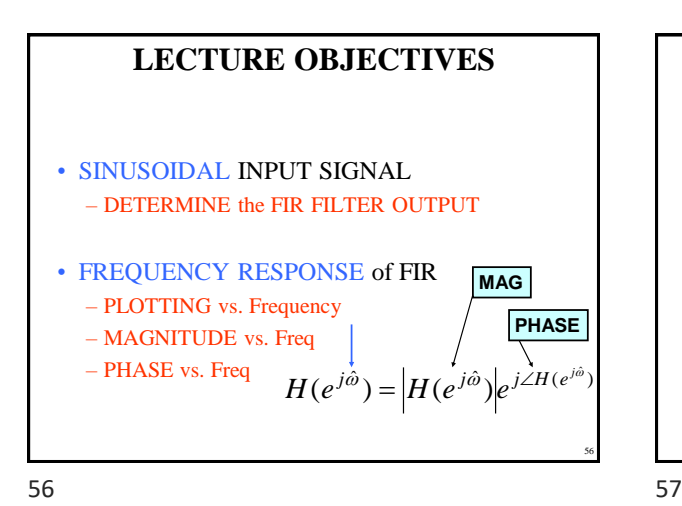

**DOMAINS: Time & Frequency** • **Time-Domain: "***n***" = time**

57

60

 $-x[n]$  discrete-time signal  $-x(t)$  continuous-time signal • **Frequency Domain (sum of sinusoids)**

– Spectrum vs. *f* (Hz) – ANALOG vs. DIGITAL – Spectrum vs. omega-hat

• Move back and forth **QUICKLY** 

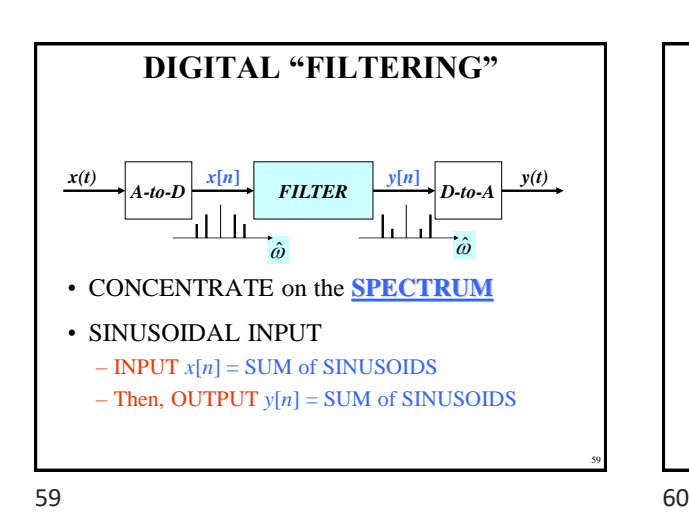

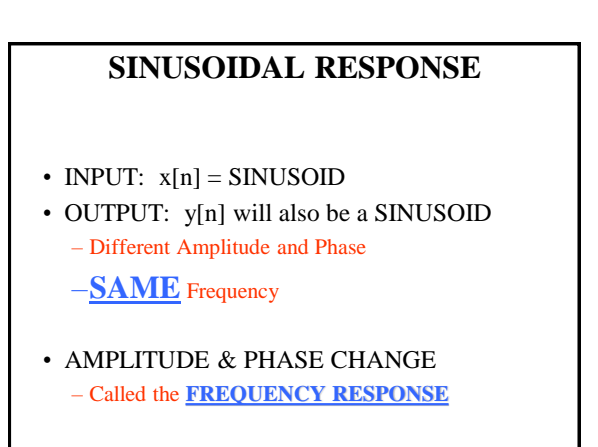

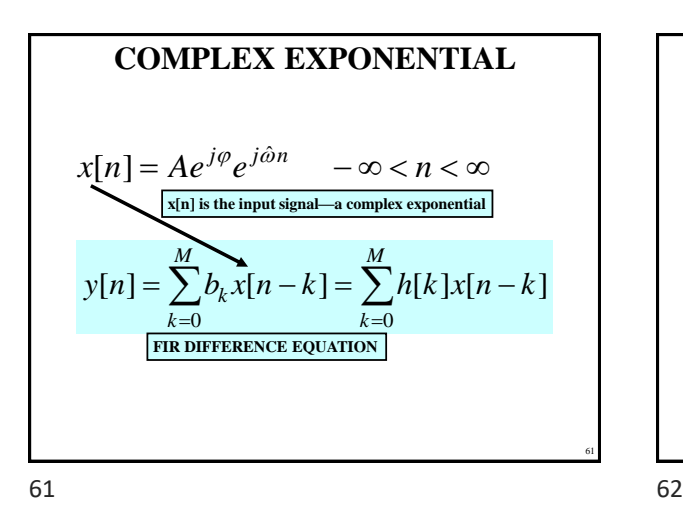

#### **COMPLEX EXP OUTPUT** • Use the FIR "Difference Equation"  $= H(\hat{\omega})Ae^{j\varphi}e^{j\hat{\omega}n}$  $\sum_{k=0} b_k x[n-k] = \sum_{k=0} k$ −  $=$   $\rightarrow$   $D_L x + I - K =$ *M k*  $\partial_k A e^{j\varphi} e^{j\hat{\omega}(n-k)}$ *M k*  $y[n] = \sum_{k} b_k x[n-k] = \sum_{k} b_k A e^{j\varphi} e^{-k\varphi}$ 0  $\hat{v}$  $(n-k)$ 0  $[n] = \sum b_k x[n-k] = \sum b_k A e^{j\varphi} e^{j\omega}$  $\sum_{k=0}^{M}$  *j*  $\hat{\omega}^{(-k)}$   $\bigg|_{A}$  *g j*  $\hat{\omega}$ <sup>*n*</sup> *k*  $b_k e^{j\hat{\omega}(-k)}$   $A e^{j\varphi} e^{j\hat{\omega}}$ 0  $\hat{v}(-k)$ J )  $\overline{\phantom{a}}$ J  $=\left(\sum_{k=0}^M\right)$ −

Copyright 2000 N. AYDIN. All rights reserved. The served of the served of the served of the served of the served of the served of the served of the served of the served of the served of the served of the served of the served of the served of the served of th

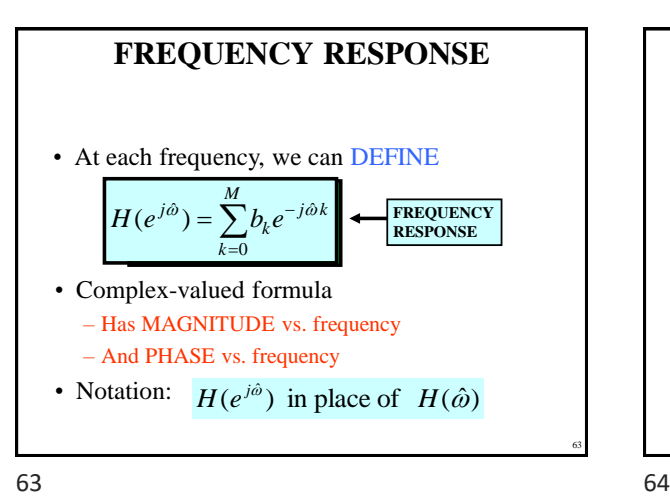

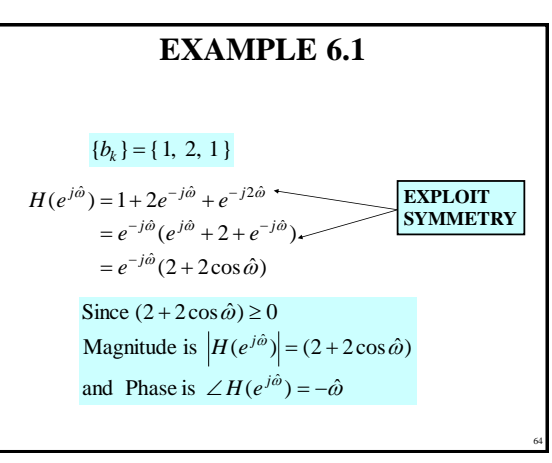

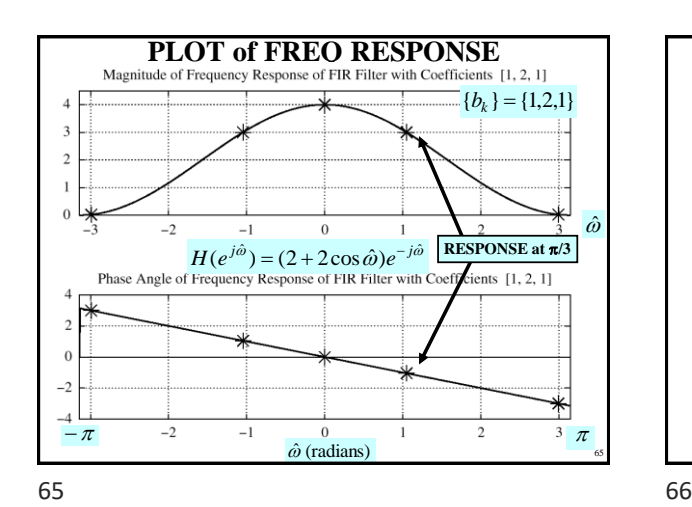

66  $\frac{f(x)}{f(x)}$   $H(e^{j\hat{\omega}})^{\frac{y[n]}{n}}$  $H(e^{j\hat{\omega}}) = (2 + 2\cos\hat{\omega})e^{-j\hat{\omega}}$ and  $x[n] = 2e^{j\pi/4}e^{j(\pi/3)n}$ Find  $y[n]$  when  $H(e^{j\hat{\omega}})$  is known

**EXAMPLE 6.2**

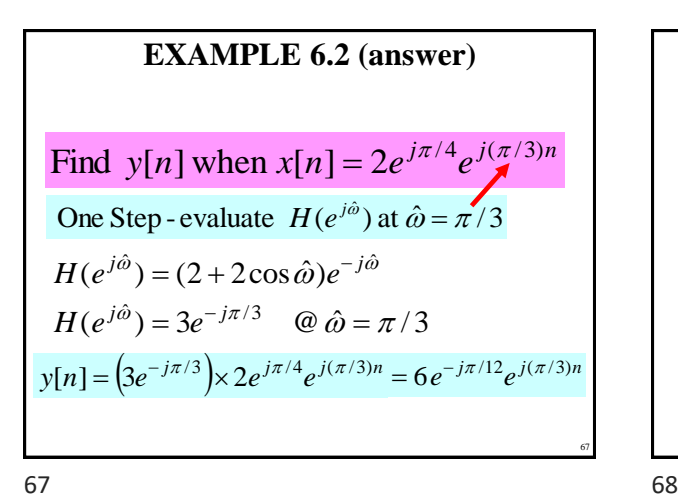

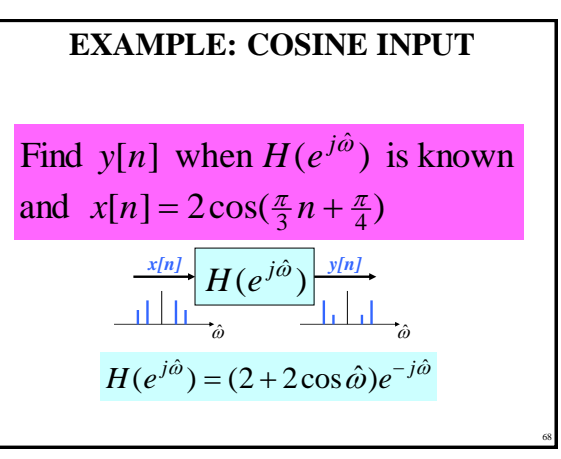

Copyright 2000 N. AYDIN. All rights reserved. The contract of the contract of the contract of the contract of the contract of the contract of the contract of the contract of the contract of the contract of the contract of the contract of the contract of the

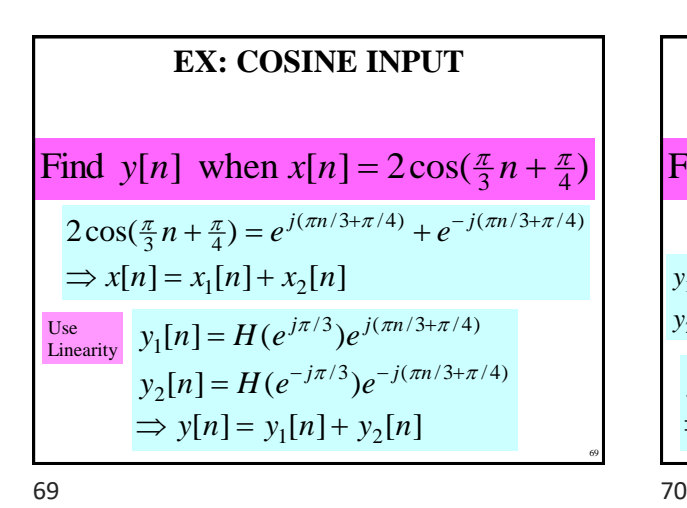

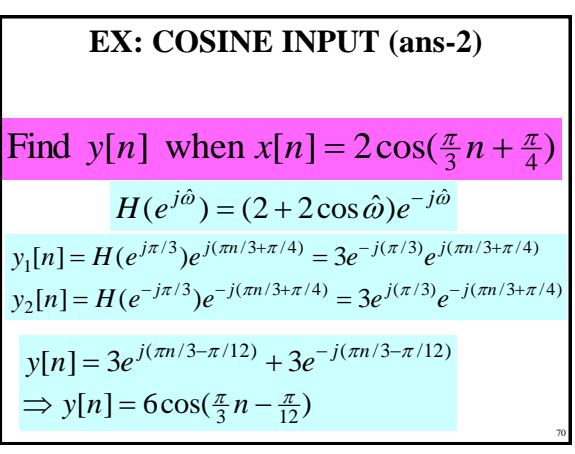

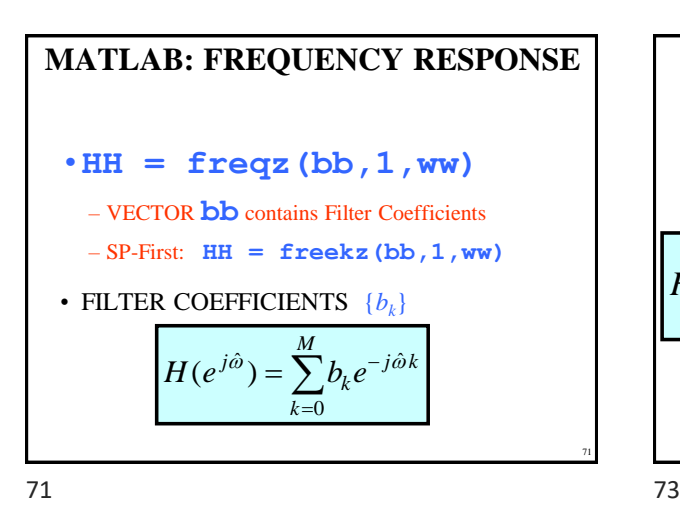

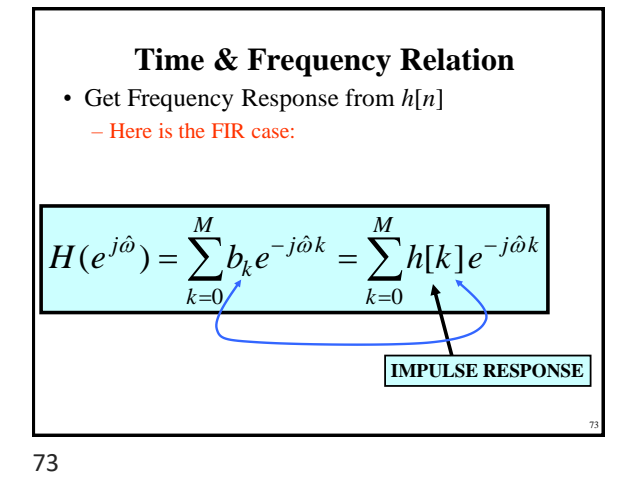

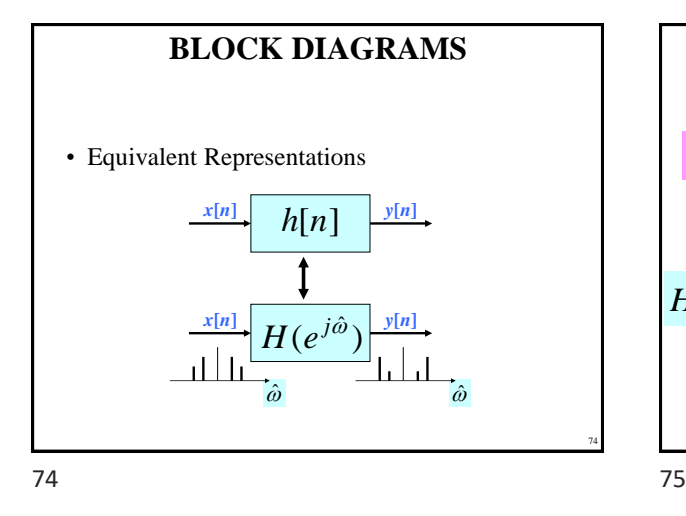

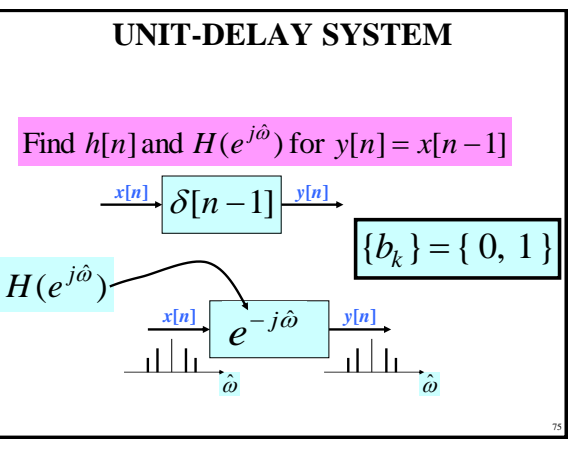

Copyright 2000 N. AYDIN. All rights reserved. The served of the served of the served of the served of the served of the served of the series of the served of the series of the series of the series of the series of the series of the series of the series of th

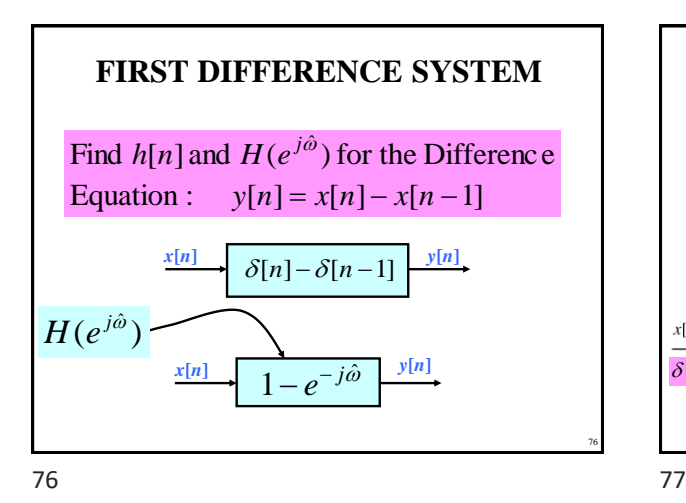

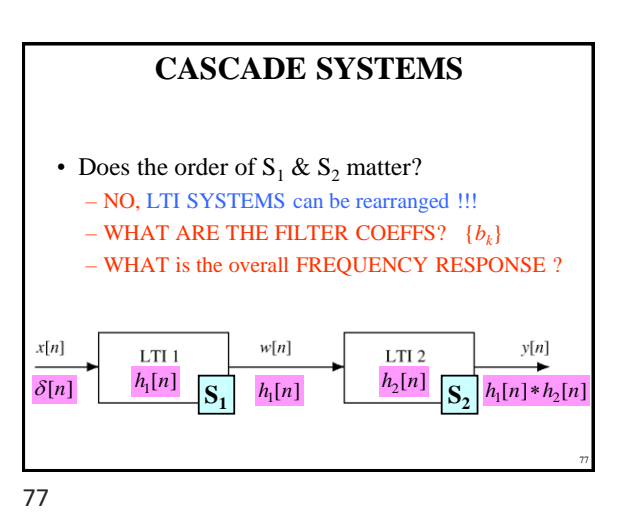

78 **CASCADE EQUIVALENT** • **MULTIPLY** the Frequency Responses  $\frac{f(n)}{f(n)}$   $H(e^{j\hat{\omega}})$   $\frac{f(n)}{f(n)}$ *x***[***n***]**  $H_{_{1}}(e^{j\hat{\omega}})$ *y***[***n***]**  $H_{\scriptscriptstyle 2} (e^{j \hat{\omega}})$  $(e^{j\hat{\omega}}) = H_1 (e^{j\hat{\omega}}) H_2 (e^{j\hat{\omega}})$  $H(e^{j\hat{\omega}}) = H_1(e^{j\hat{\omega}})H_2(e^{j\hat{\omega}})$ **EQUIVALENT SYSTEM**

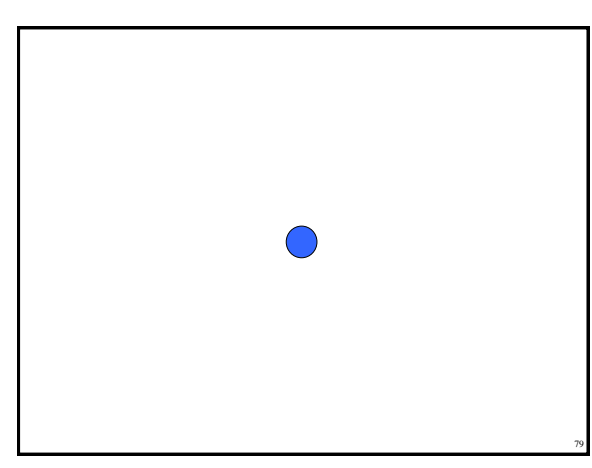

78 79

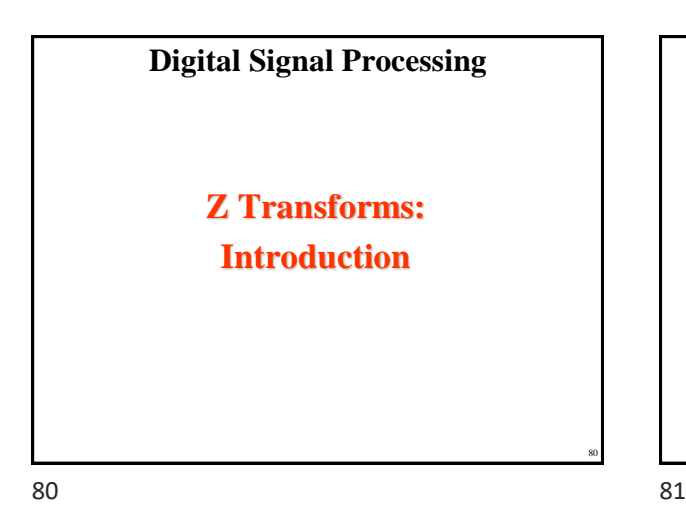

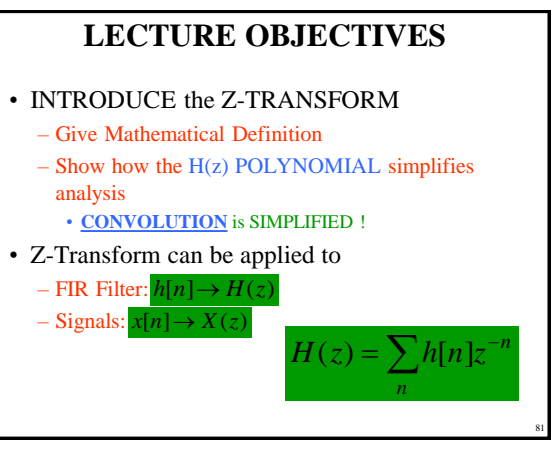

Copyright 2000 N. AYDIN. All rights reserved. The state of the state of the state of the state of the state of the state of the state of the state of the state of the state of the state of the state of the state of the state of the state of the state of the

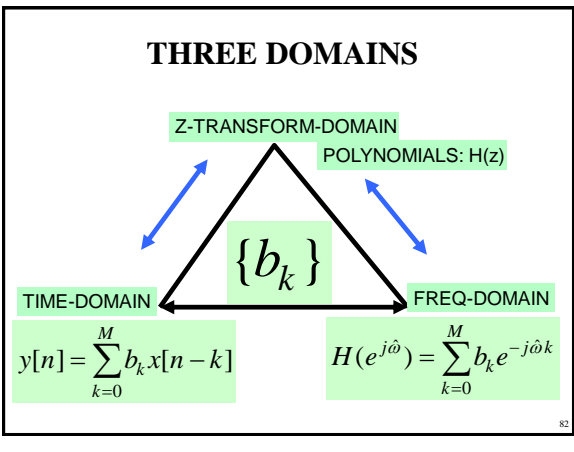

### **Three main reasons for Z-Transform**

- Offers compact and convenient notation for describing digital signals and systems
- Widely used by DSP designers, and in the DSP literature
- Pole-zero description of a processor is a great help in visualizing its stability and frequency response characteristic

**"TRANSFORM" EXAMPLE**

 $\hat{v}$ 

• Equivalent Representations

 $\mathcal{S}[n] \rightarrow h[n] = \mathcal{S}[n] - \mathcal{S}[n-1] \frac{y[n]}{y[n]}$ 

 $x[n]$   $\begin{bmatrix} x \\ y \end{bmatrix}$   $\begin{bmatrix} y[n] \\ y[n] \end{bmatrix}$ 

 $\hat{v}$ 

 $(e^{j\omega}) = 1$  $H(e^{j\hat{\omega}}) = 1 - e^{-j\hat{\omega}}$  $= 1 - e^{-}$ 

83

85

 $=\sum_{n}h[n]e^{-n}$  $H(e^{j\hat{\omega}}) = \sum h[n]e^{-j\hat{\omega}n}$ 

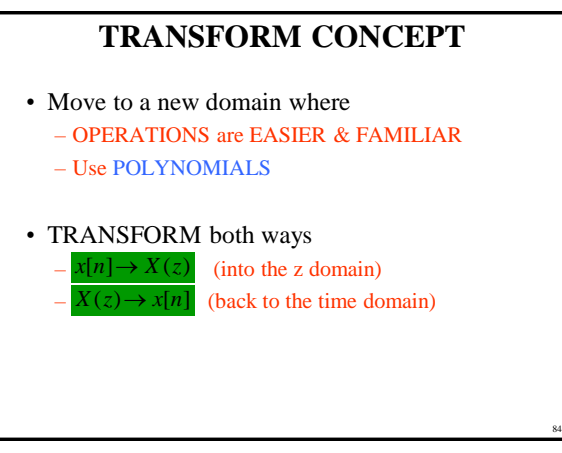

84 85

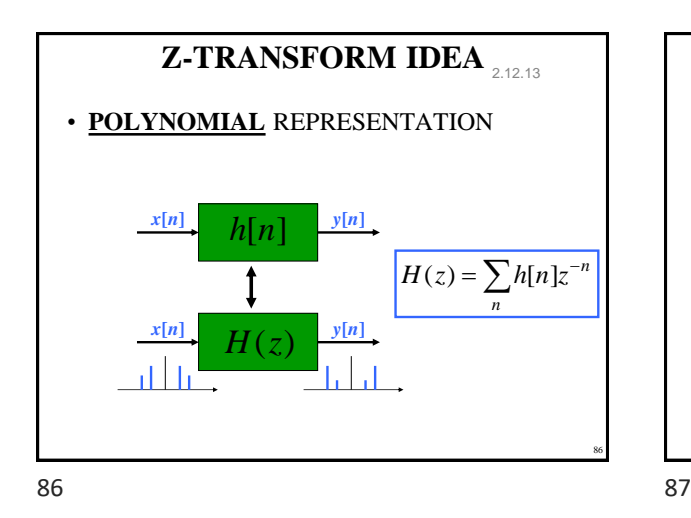

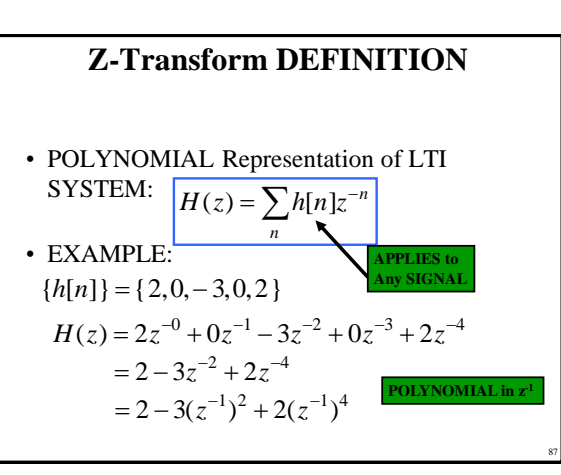

Copyright 2000 N. AYDIN. All rights reserved. The served of the served of the served of the served of the series of the series of the series of the series of the series of the series of the series of the series of the series of the series of the series of th

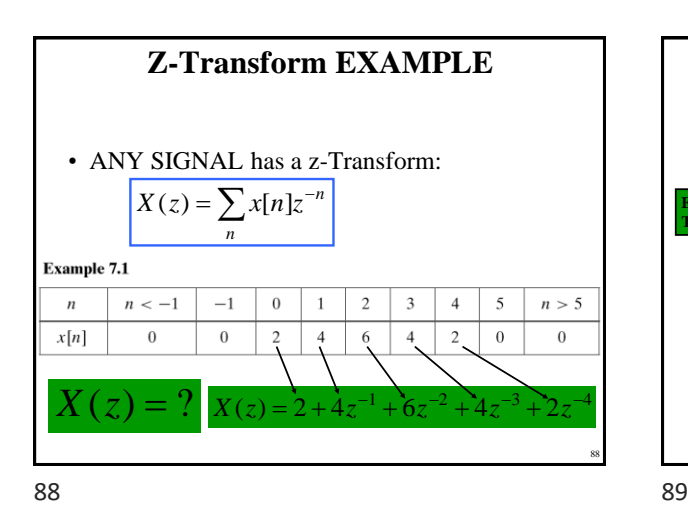

**Example 7.2**  $X(z) = 1 - 2z^{-1} + 3z^{-3} - z^{-5}$  $\overline{0}$  $n \lt 0$  $n = 0$  $\mathbf{1}$ **EXPONENT GIVES TIME LOCATION**  $-2$  $n = 1$  $x[n] =$  $\overline{0}$  $n = 2$  $3 \quad n = 3$  $\,0\,$  $n = 4$  $\begin{array}{c}\n n = 5 \\
n > 5\n\end{array}$  $-1$  $x[n]$  $x[n] = \delta[n] - 2\delta[n-1] + 3\delta[n-3] - \delta[n-5]$ 89

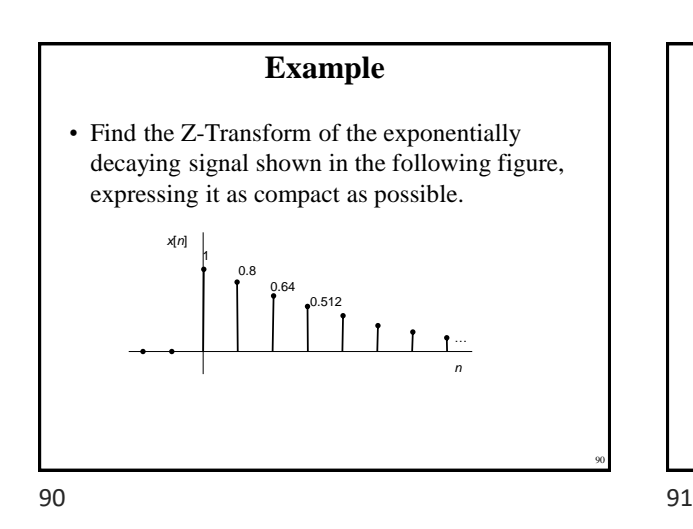

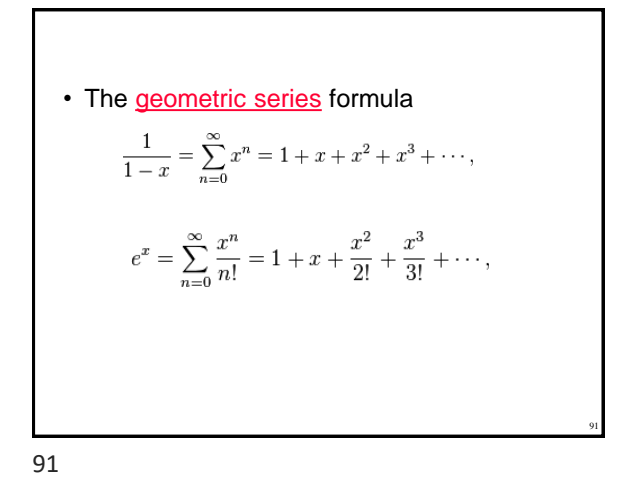

**Example**

• Find and sketch, the signal corresponding to the Z-Transform:

$$
X(z) = \frac{1}{z+1.2}
$$

92 • The Z-Transform of the signal:  $1 - 0.8z^{-1}$   $z - 0.8$ 1  $= 1 + (0.8z^{-1}) + (0.8z^{-1})^2 + (0.8z^{-1})^3 + \cdots$  $= 1 + 0.8(z^{-1}) + 0.64(z^{-1})^2 + 0.512(z^{-1})^3 + \cdots$  $= 1 + 0.8z^{-1} + 0.64z^{-2} + 0.512z^{-3} +$  $(z) = \sum x[n]$  $=\frac{z}{1-0.8z^{-1}}=\frac{z}{z-1}$ 0  $X(z) = \sum_{n=1}^{\infty} x[n]z^{-n}$ *z z z z z n*

92 93

Copyright 2000 N. AYDIN. All rights reserved. The set of the set of the set of the set of the set of the set of the set of the set of the set of the set of the set of the set of the set of the set of the set of the set of the set of the set of the set of the

• Recasting X(z) as a power series in 
$$
z^{-1}
$$
, we  
\nobtain:  
\n
$$
X(z) = \frac{1}{(z+1.2)} = \frac{z^{-1}}{(1+1.2z^{-1})} = z^{-1}(1+1.2z^{-1})^{-1}
$$
\n
$$
= z^{-1}\{1+(-1.2z^{-1})+(-1.2z^{-1})^2+(-1.2z^{-1})^3+\cdots\}
$$
\n
$$
= z^{-1}-1.2z^{-2}+1.44z^{-3}-1.728z^{-4}+\cdots
$$

• Succesive values of *x*[*n*], starting at *n*=0, are therefore:

$$
0, 1, -1.2, 1.44, -1.728, \cdots
$$

94 94

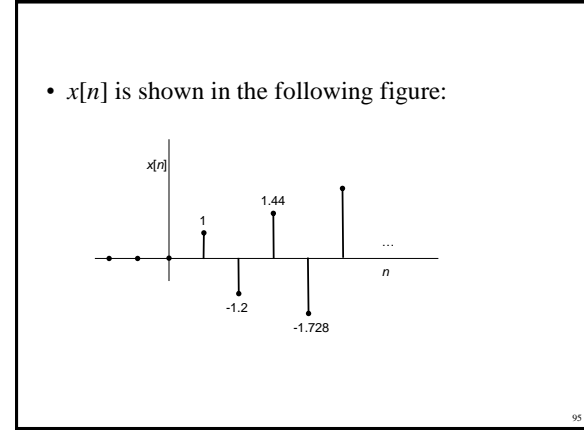

94

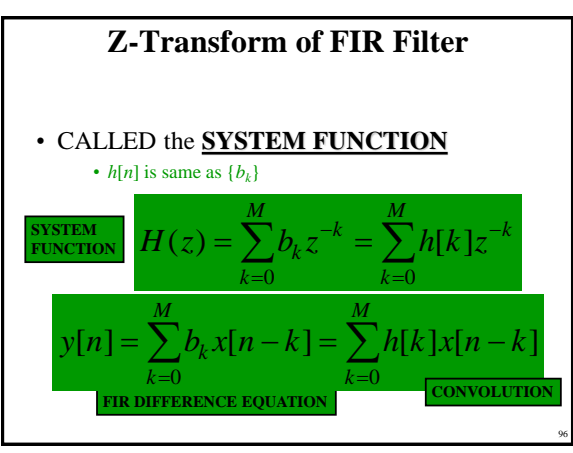

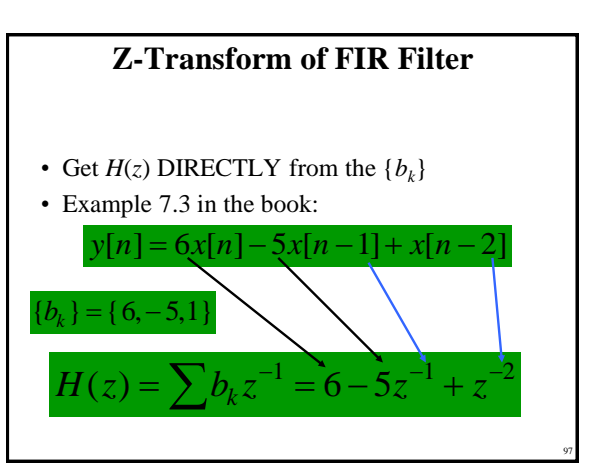

96 97

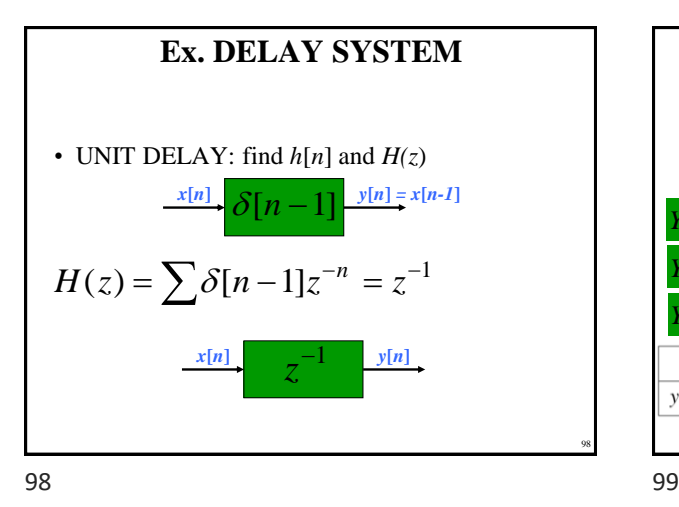

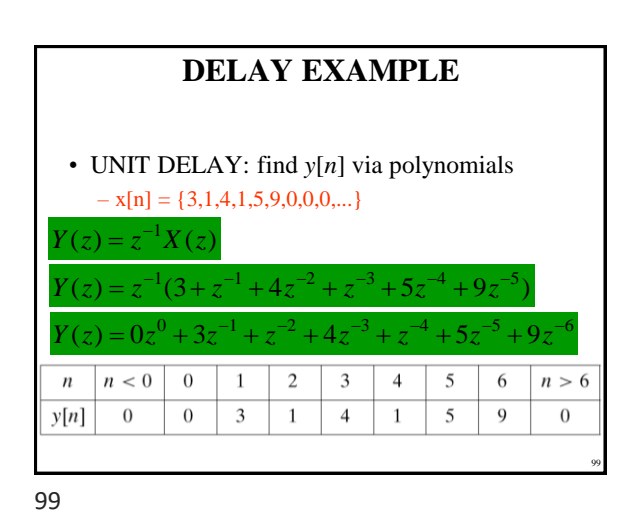

Copyright 2000 N. AYDIN. All rights reserved. The contract of the contract of the contract of the contract of the contract of the contract of the contract of the contract of the contract of the contract of the contract of the contract of the contract of the

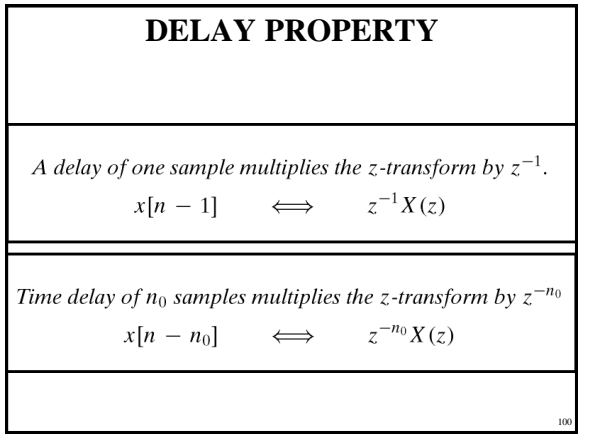

### **GENERAL I/O PROBLEM**

• Input is  $x[n]$ , find  $y[n]$  (for FIR,  $h[n]$ ) • How to combine  $X(z)$  and  $H(z)$ ? **Example 7.5**  $x[n] = \delta[n-1] - \delta[n-2] + \delta[n-3] - \delta[n-4]$ and  $h[n] = \delta[n] + 2\delta[n-1] + 3\delta[n-2] + 4\delta[n-3]$  $X(z) = 0 + 1z^{-1} - 1z^{-2} + 1z^{-3} - 1z^{-4}$ and  $H(z) = 1 + 2z^{-1} + 3z^{-2} + 4z^{-3}$ 101

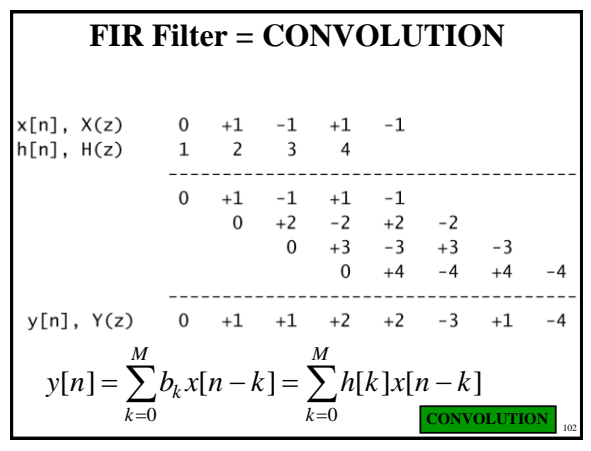

102 103

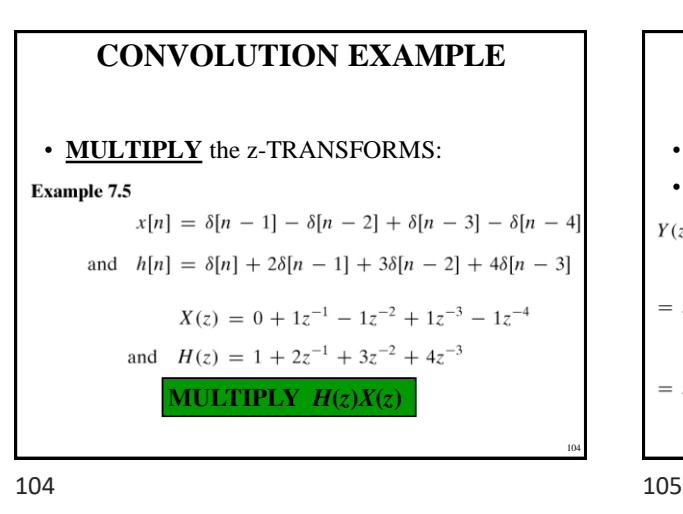

| PROOF:                                                                           |  |
|----------------------------------------------------------------------------------|--|
| \n $y[n] = x[n] * h[n] = \sum_{k=0}^{M} h[k]x[n-k]$ \n                           |  |
| \n $\begin{aligned}\n &\text{if } k = 0 \\ &\text{if } k = 0\n \end{aligned}$ \n |  |
| \n $y[n] = x[n] * h[n] = \sum_{k=0}^{M} h[k]x[n-k]$ \n                           |  |
| \n $y(n) = \sum_{k=0}^{M} h[k]z^{-k}X(z)$ \n                                     |  |
| \n $y(n) = x[n] * h[n] = \sum_{k=0}^{M} h[k]x[n-k]$ \n                           |  |
| \n $y(n) = x[n] * h[n] = \sum_{k=0}^{M} h[k]x[n-k]$ \n                           |  |
| \n $y(n) = x[n] * h[n] = \sum_{k=0}^{M} h[k]x[n-k]$ \n                           |  |
| \n $y(n) = x[n] * h[n] = \sum_{k=0}^{M} h[k]x[n-k]$ \n                           |  |
| \n $y(n) = x[n] * h[n] = \sum_{k=0}^{M} h[k]x[n-k]$ \n                           |  |
| \n $y(n) = x[n] * h[n] = \sum_{k=0}^{M} h[k]x[n-k]$ \n                           |  |
| \n $y(n) = x[n] * h[n] = \sum_{k=0}^{M} h[k]x[n-k]$ \n                           |  |
| \n $y(n) = x[n] * h[n] = \sum_{k=0}^{M} h[k]x[n-k]$ \n                           |  |
| \n $y(n) = x[n] * h[n] = \sum_{k=0}^{M} h[k]x[n-k]$ \n                           |  |
| \n $y(n) = x[n] * h[n] = \sum_{k=0}^{M} h[k]x[n-k]$ \n                           |  |
| \n $y(n) = x[n] * h[n] = \sum_{k=0}^{M} h[k]x[n-k]$ \n                           |  |
| \n $y(n) = x[n] * h[n] =$                                                        |  |

**CONVOLUTION PROPERTY**

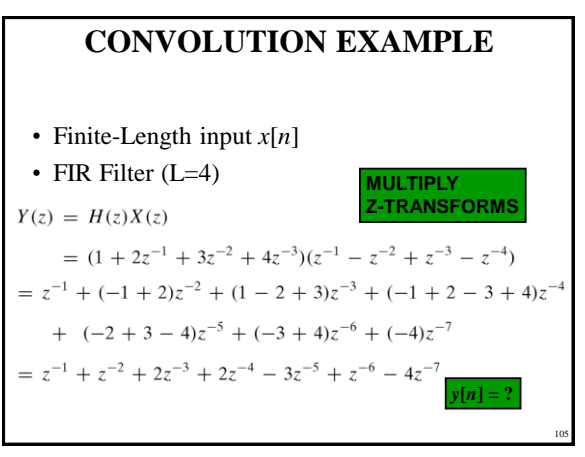

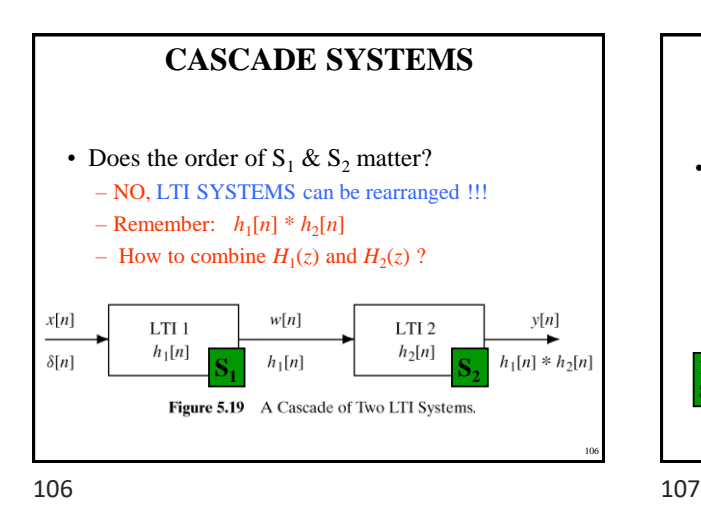

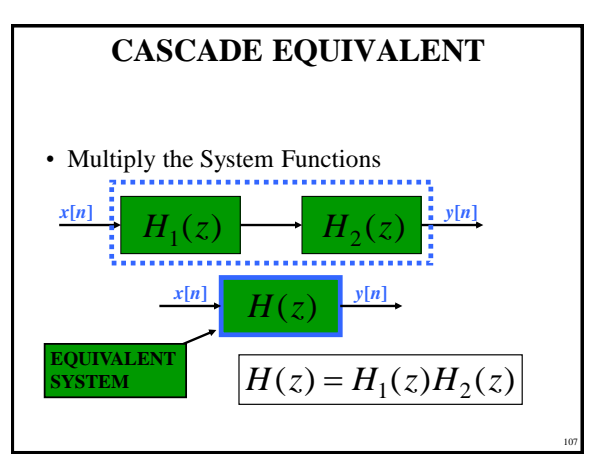

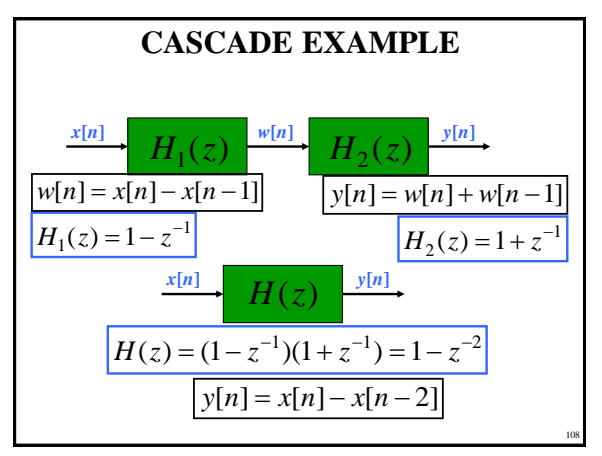

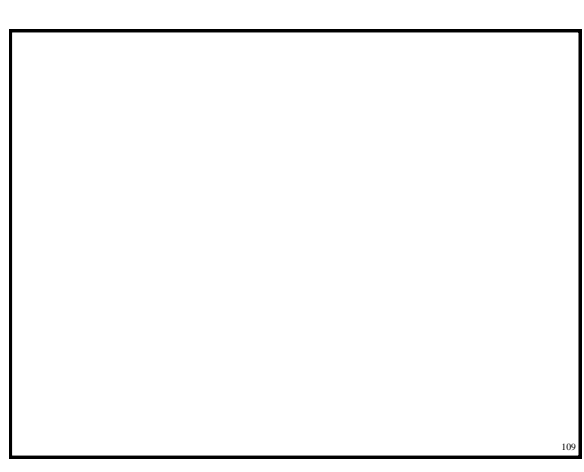

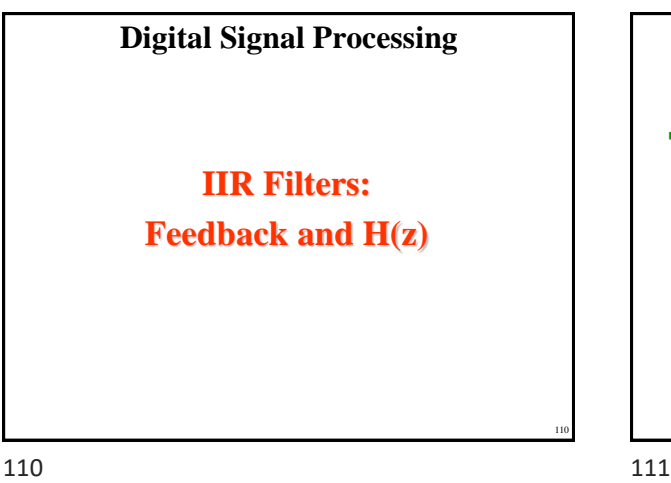

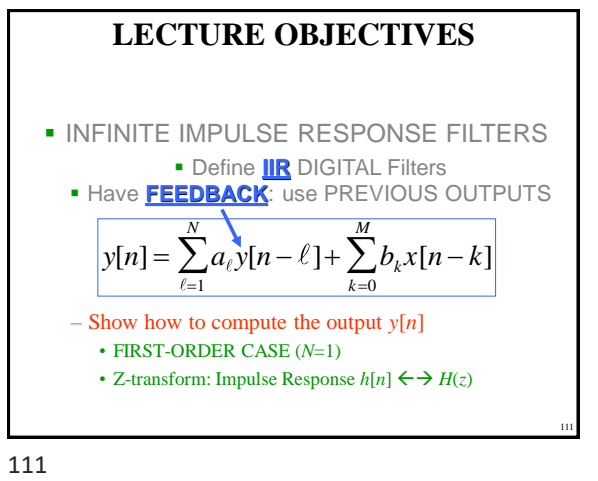

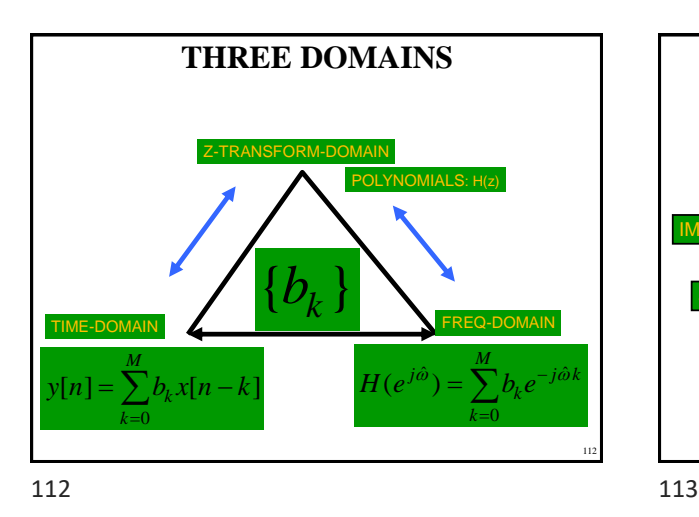

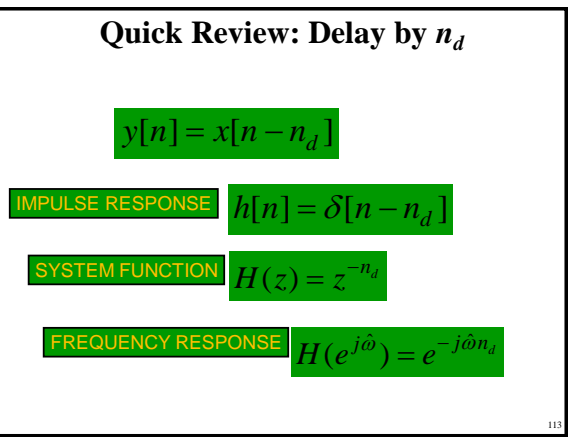

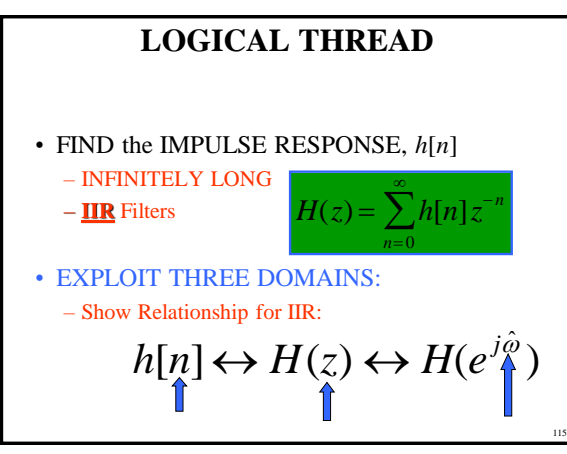

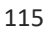

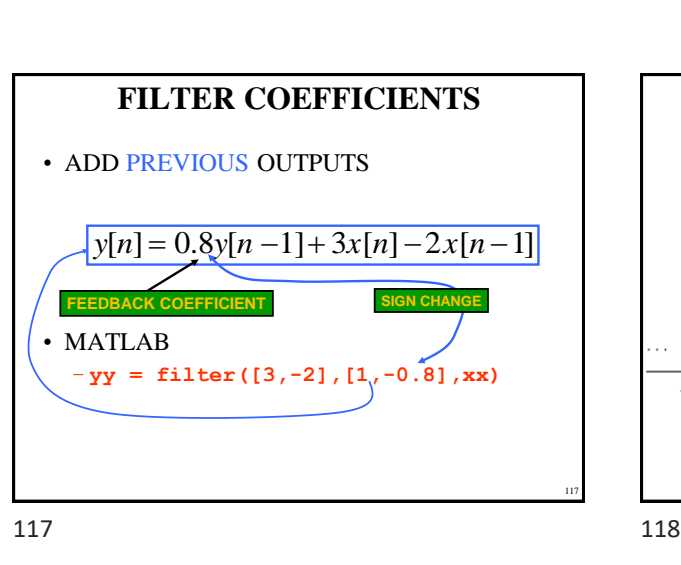

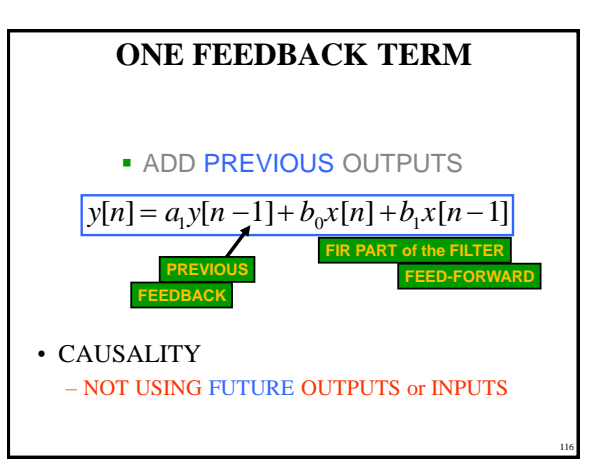

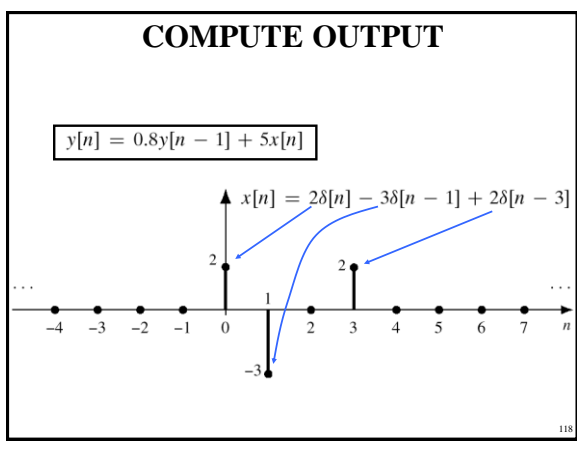

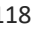

Copyright 2000 N. AYDIN. All rights reserved. The served of the served of the served of the served of the served of the served of the served of the served of the served of the served of the served of the served of the served of the served of the served of th

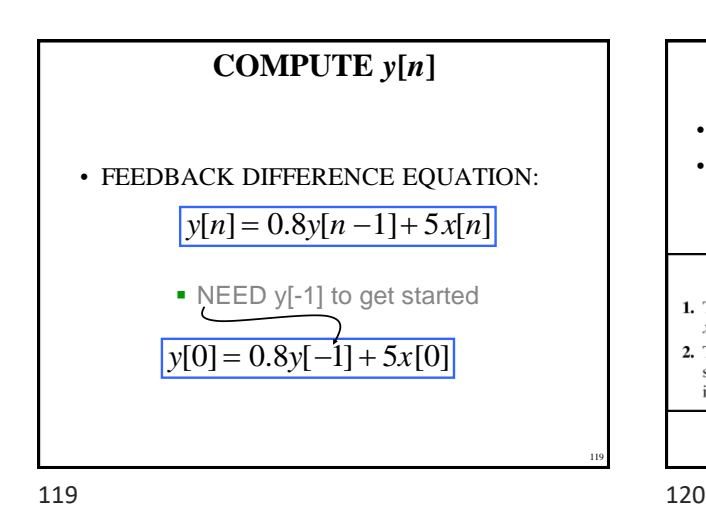

## **AT REST CONDITION**

- $y[n] = 0$ , for  $n < 0$
- BECAUSE  $x[n] = 0$ , for  $n < 0$

#### **INITIAL REST CONDITIONS**

- **1.** The input must be assumed to be zero prior to some starting time  $n_0$ , i.e.,  $x[n] = 0$  for  $n < n_0$ . We say that such inputs are *suddenly applied*.
- 2. The output is likewise assumed to be zero prior to the starting time of the signal, i.e.,  $y[n] = 0$  for  $n < n_0$ . We say that the system is *initially at rest* if its output is zero prior to the application of a suddenly applied input.

120

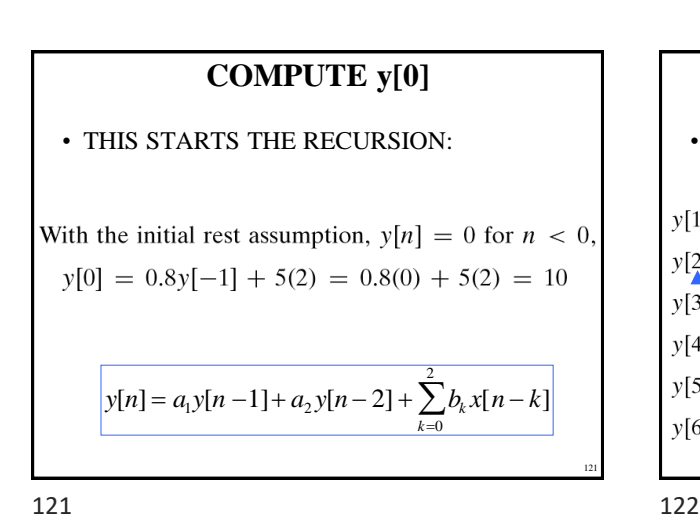

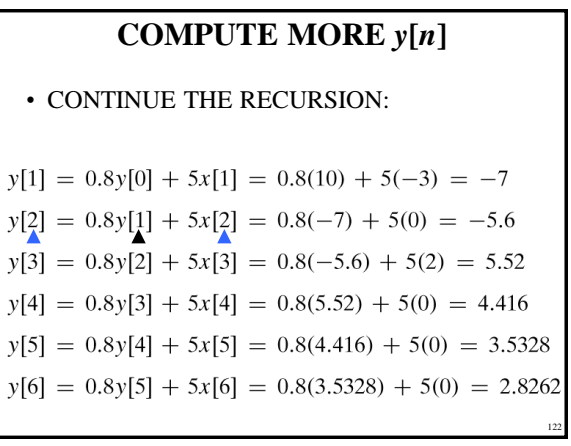

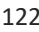

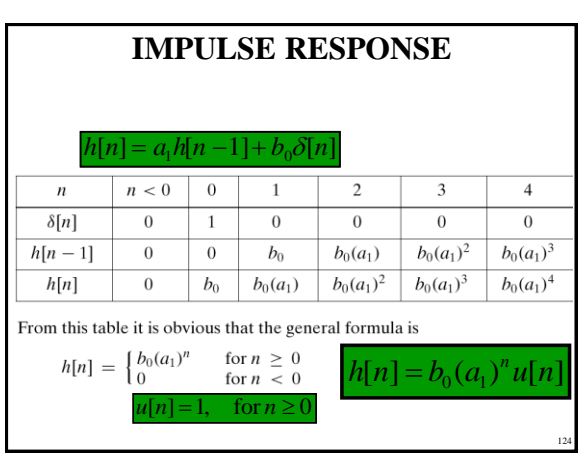

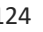

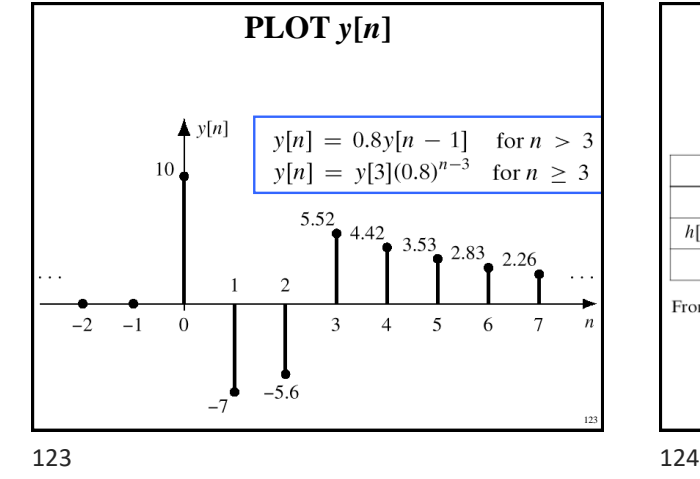

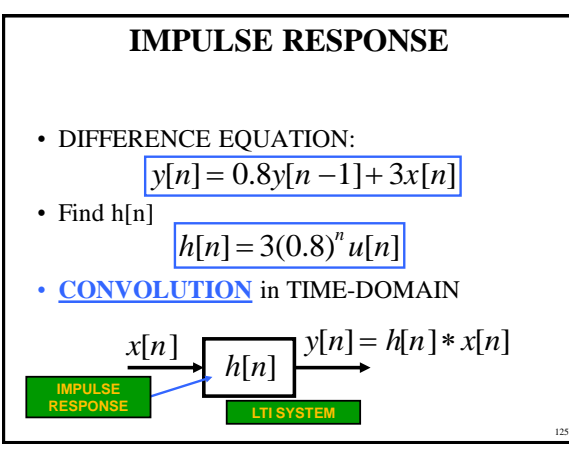

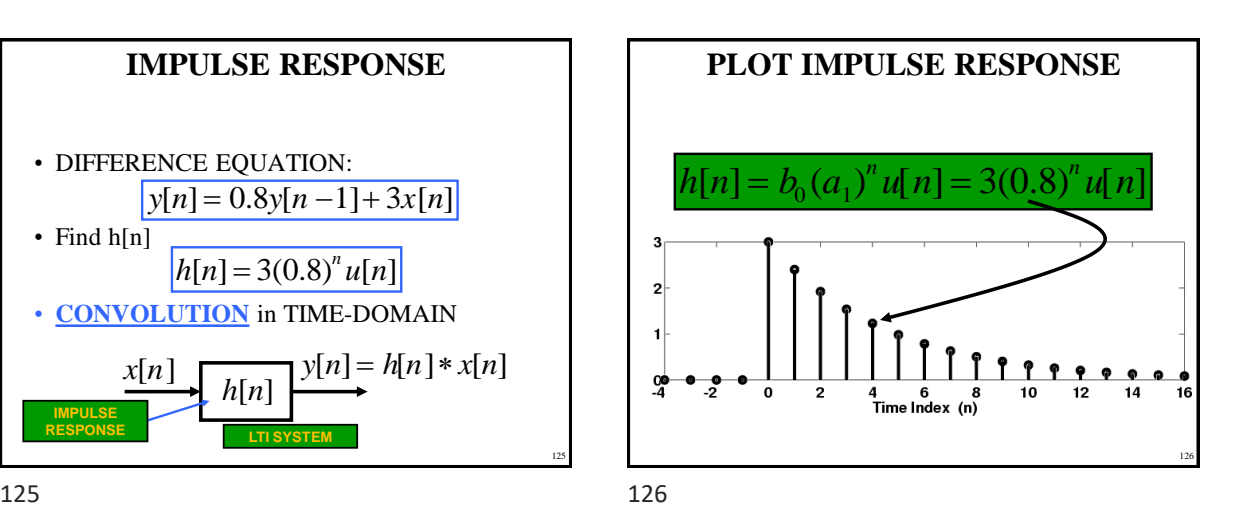

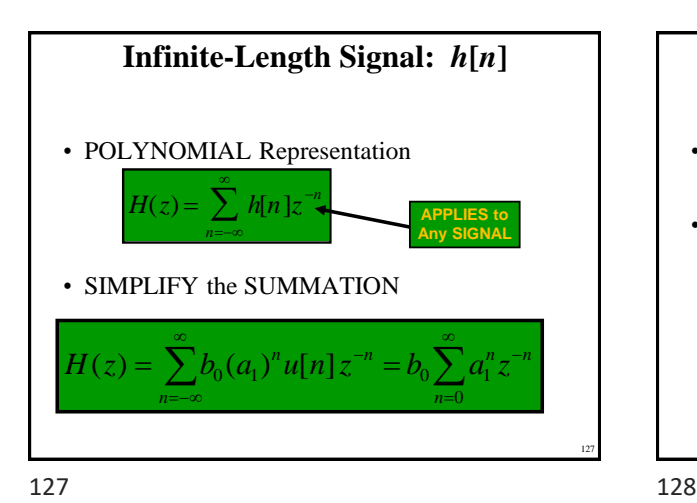

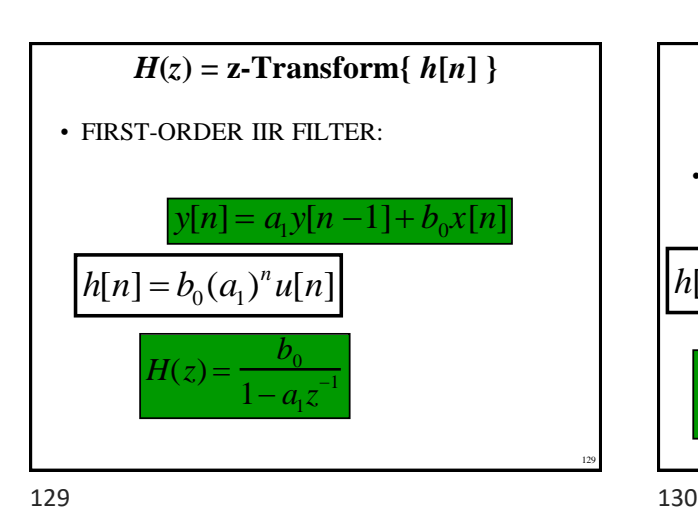

**Derivation of**  $H(z)$ • Recall Sum of Geometric Sequence: • Yields a COMPACT FORM *r <sup>n</sup>*=0  $\sum r^n =$ 1 1<sup>−</sup> *<sup>r</sup>*  $1$   $\frac{1}{2}$   $\frac{1}{2}$   $\frac{1}{2$ 1  $\frac{0}{\sqrt{a}}$  if  $|z| > |a|$ 1  $0 \angle 1^{\mathcal{M}}$  $H(z) = b_0 \sum a_1^n z^{-n} = b_0 \sum (a_1 z^{-n})$ 1 *a z b*  $= b_0 \sum a_1^n z^{-n} =$ >  $- a \tau^{-1}$ =∞ ∞ =  $\sum a_1^n z^{-n} = b_0 \sum$ 128

 $H(z) = z$ -Transform{  $h[n]$  } • ANOTHER FIRST-ORDER IIR FILTER:  $y[n] = a_1 y[n-1] + b_0 x[n] + b_1 x[n-1]$  $H(z) =$  $b^{\vphantom{\dagger}}_{0}$ 1<sup>−</sup> *<sup>a</sup>*<sup>1</sup> *z* <sup>−</sup><sup>1</sup> <sup>+</sup>  $b_1 z$ <sup>−</sup>1 1<sup>−</sup> *<sup>a</sup>*<sup>1</sup> *z* <sup>−</sup><sup>1</sup> <sup>=</sup>  $b_0^+ + b_1^+ z$ <sup>−</sup>1 1 <sup>−</sup> *<sup>a</sup>*<sup>1</sup> *z* <sup>−</sup>1  $[n] = b_0 (a_1)^n u[n] + b_1 (a_1)^{n-1} u[n-1]$  $h[n] = b_0(a_1)^n u[n] + b_1(a_1)^{n-1} u[n]$ *z*<sup>-1</sup> is a shift 130

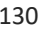

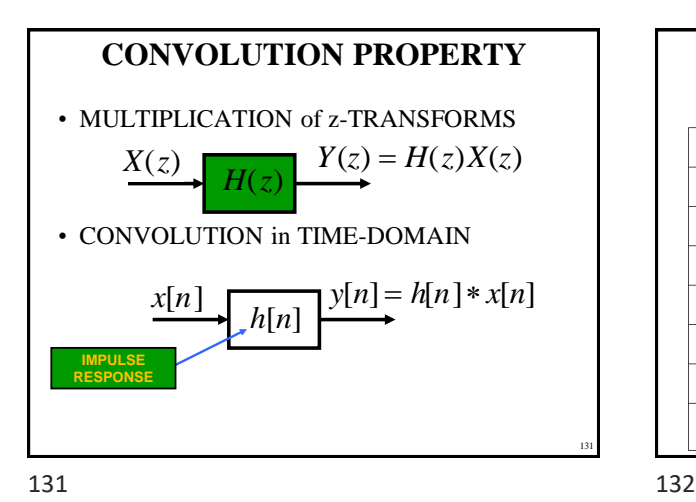

#### **STEP RESPONSE:**  $x[n]=u[n]$  $y[n] = a_1y[n-1] + b_0x[n]$  $x[n]$  $y[n]$  $\boldsymbol{n}$  $u[n] = 1$ , for  $n \ge 0$  $n < 0$  $\overline{0}$  $\overline{0}$  $\overline{0}$  $\overline{1}$  $b_0$  $b_0 + b_0(a_1)$  $\mathbf{1}$  $\mathbf{1}$  $b_0 + b_0(a_1) + b_0(a_1)^2$  $\overline{2}$  $\overline{1}$  $b_0(1 + a_1 + a_1^2 + a_1^3)$ 3  $\mathbf{1}$  $b_0(1 + a_1 + a_1^2 + a_1^3 + a_1^4)$  $\overline{4}$  $\mathbf{1}$  $\vdots$  $\overline{1}$

132

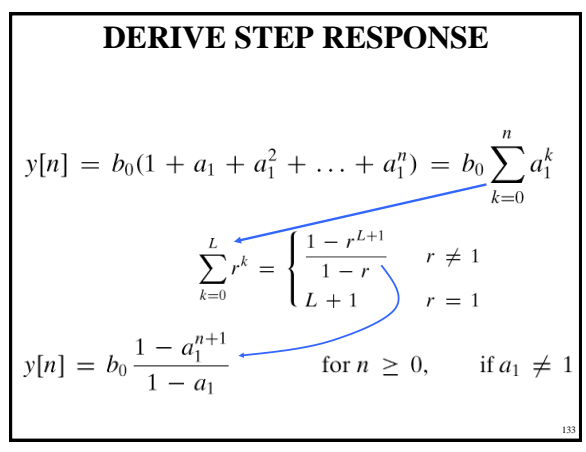

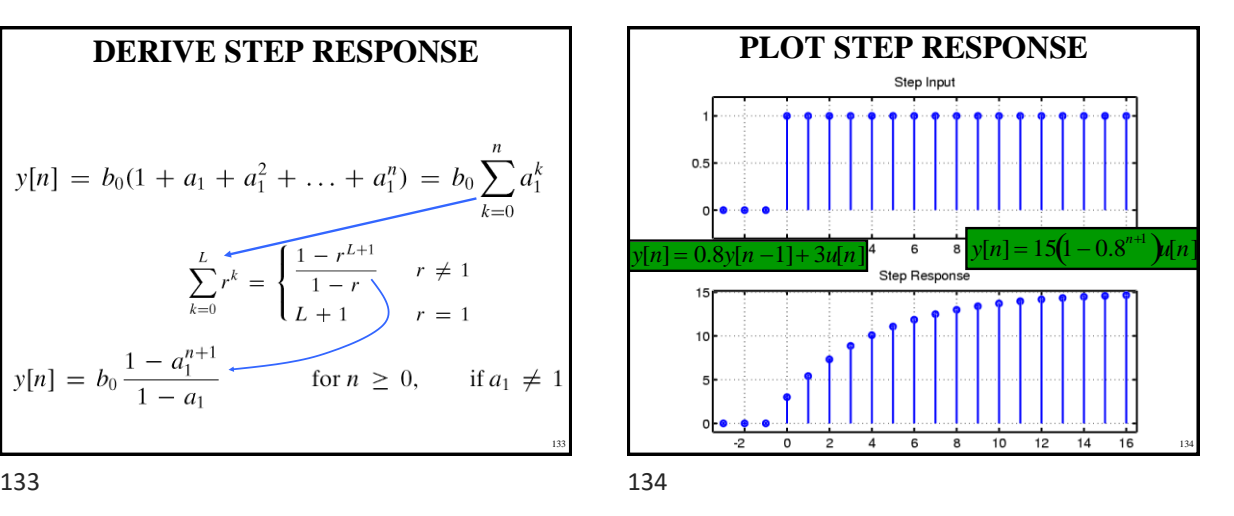

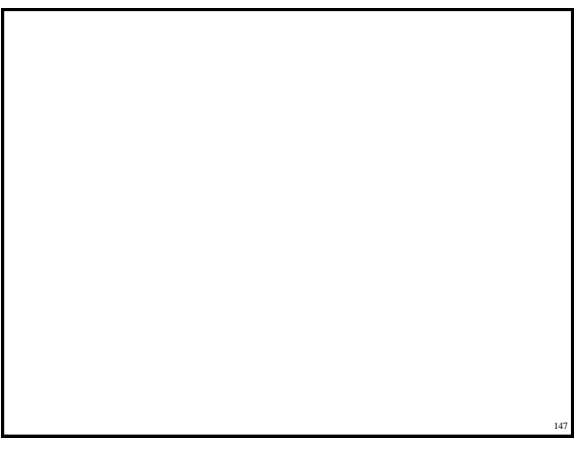

147 148

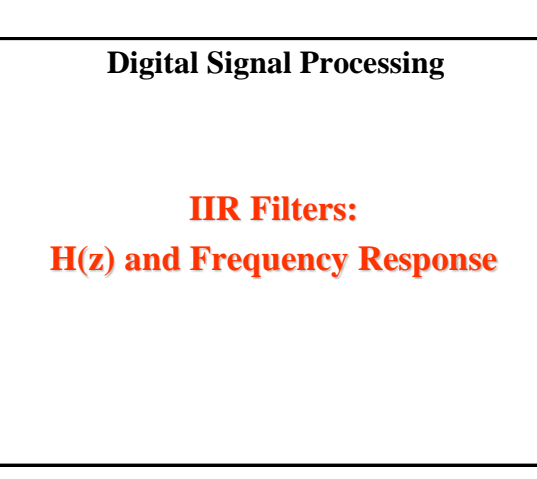

Copyright 2000 N. AYDIN. All rights reserved. 22

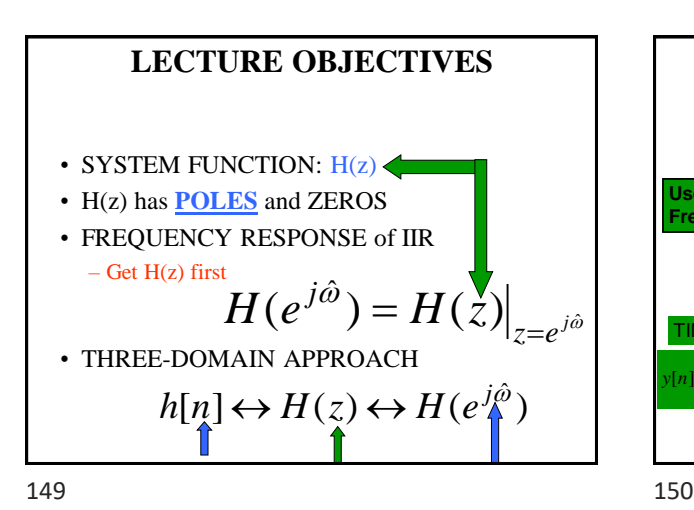

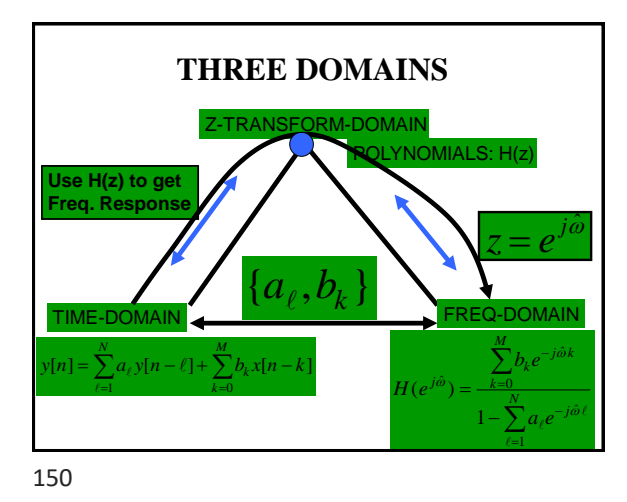

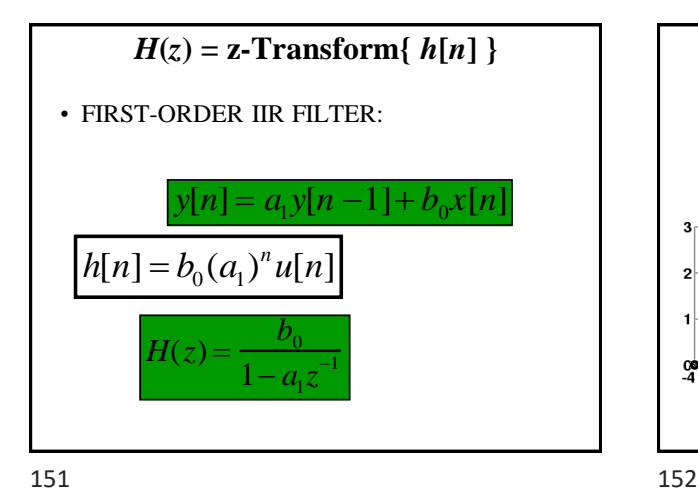

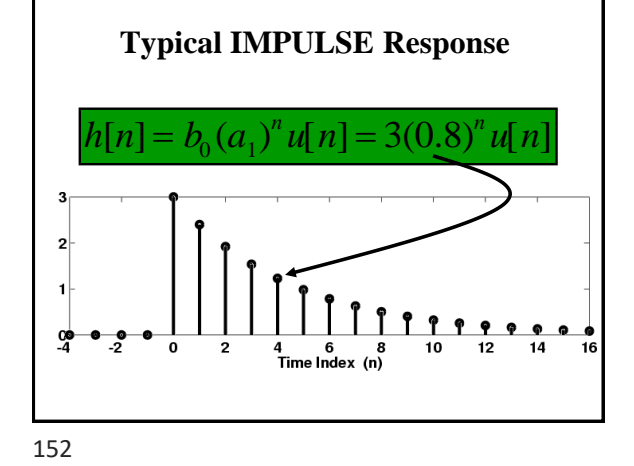

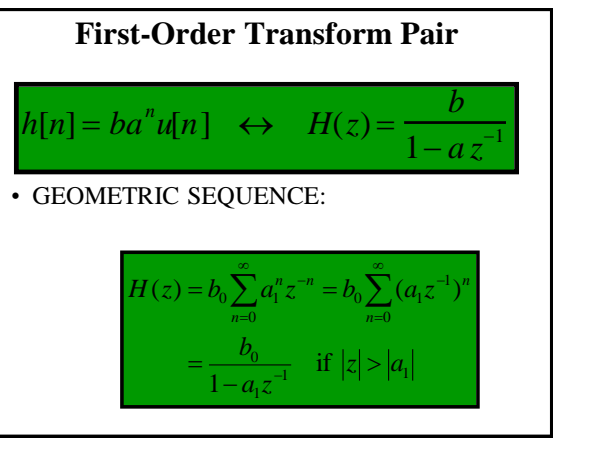

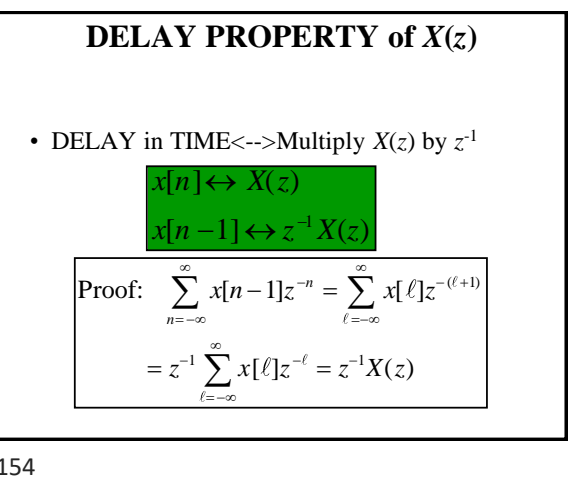

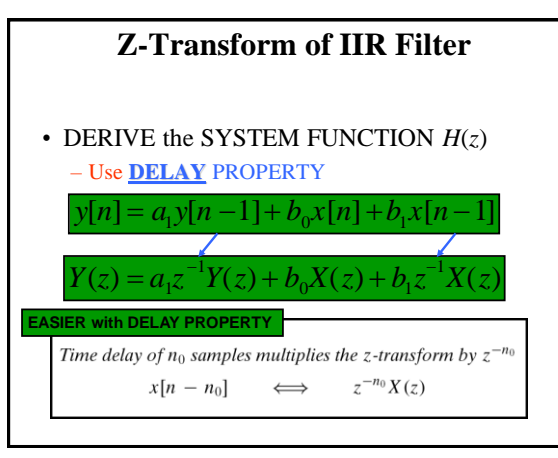

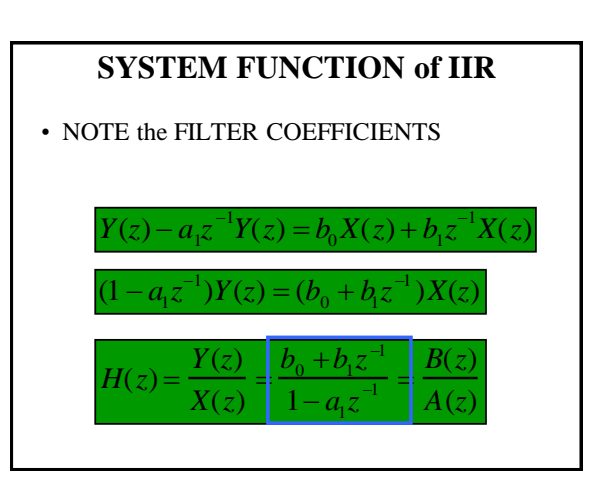

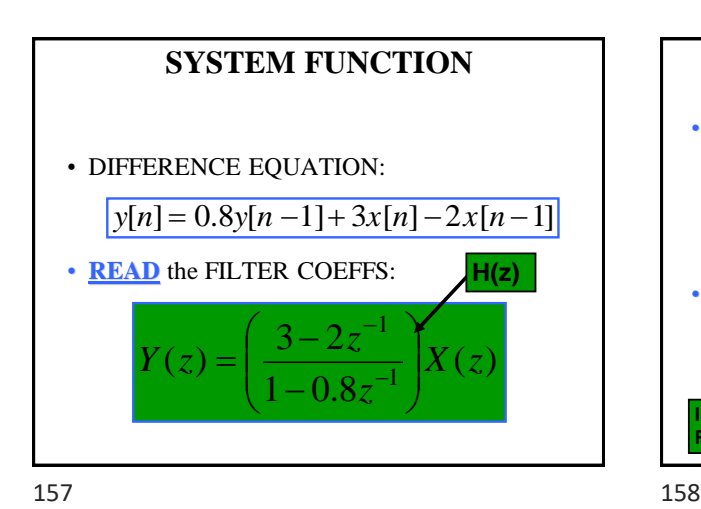

**CONVOLUTION PROPERTY** • **MULTIPLICATION** of z-TRANSFORMS • **CONVOLUTION** in TIME-DOMAIN  $X(z)$   $Y(z) = H(z)X(z)$ *h*[*n*]  $x[n]$   $\prod_{i=1}^{n} y[n] = h[n] * x[n]$ *H*(*z*) **IMPULSE RESPONSE**

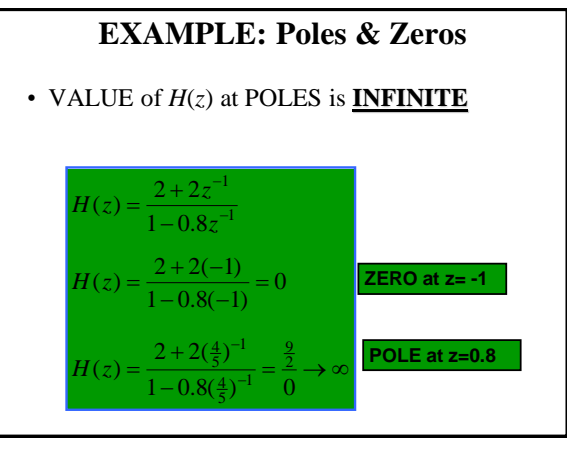

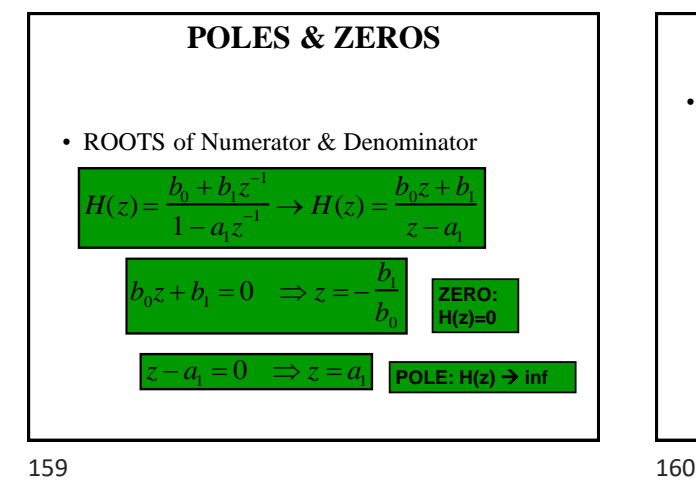

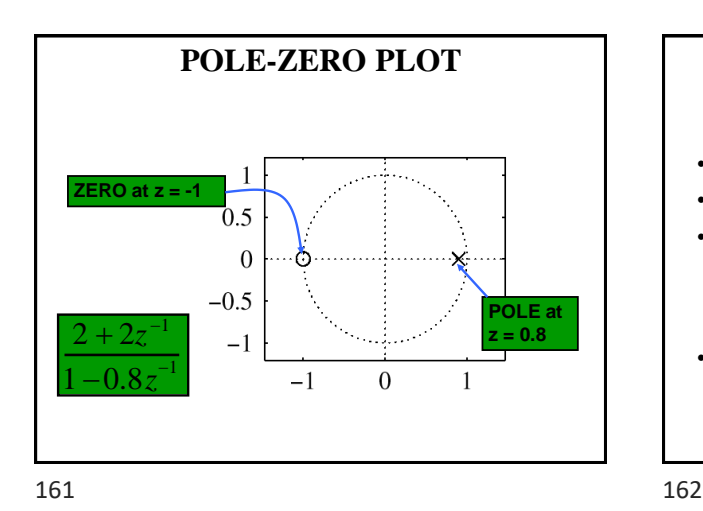

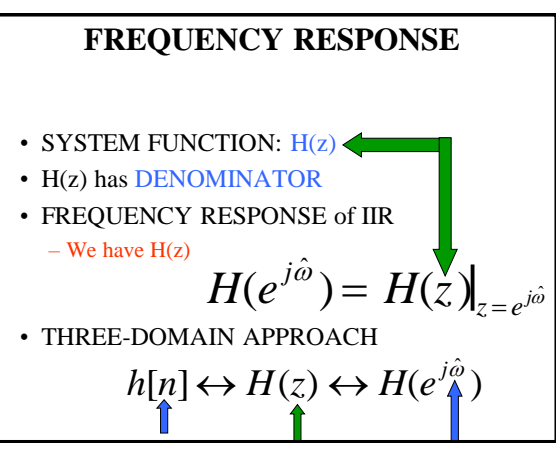

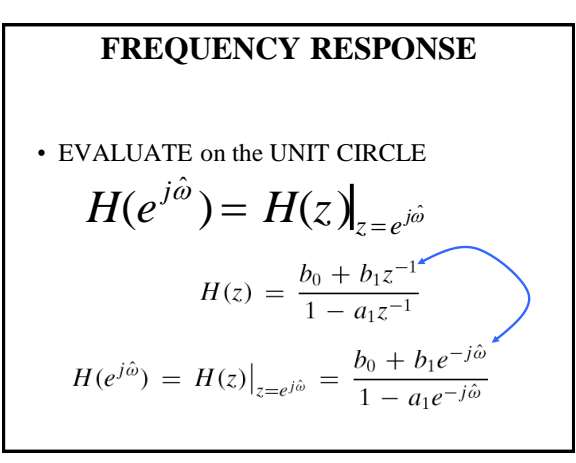

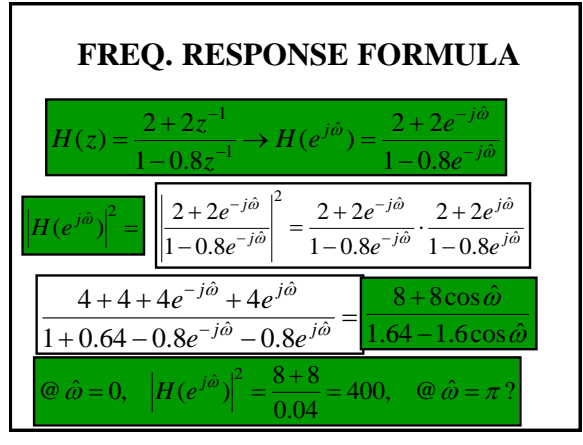

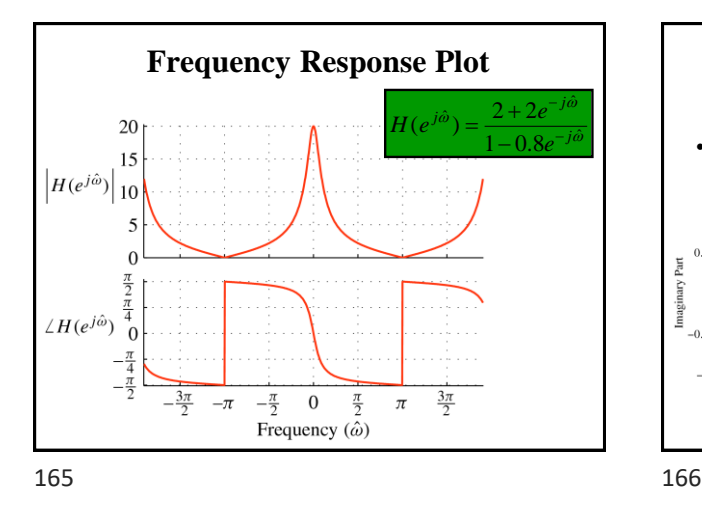

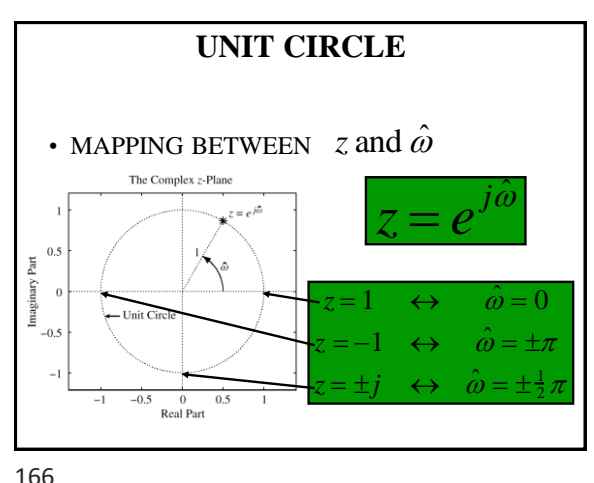

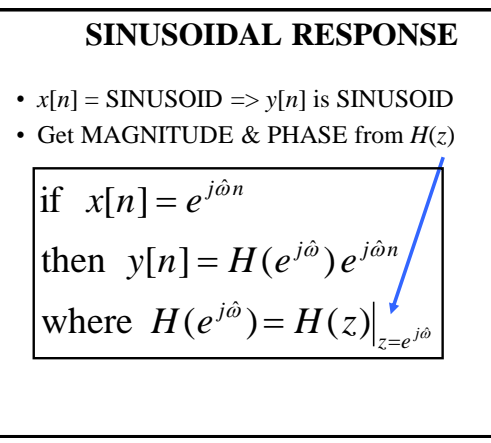

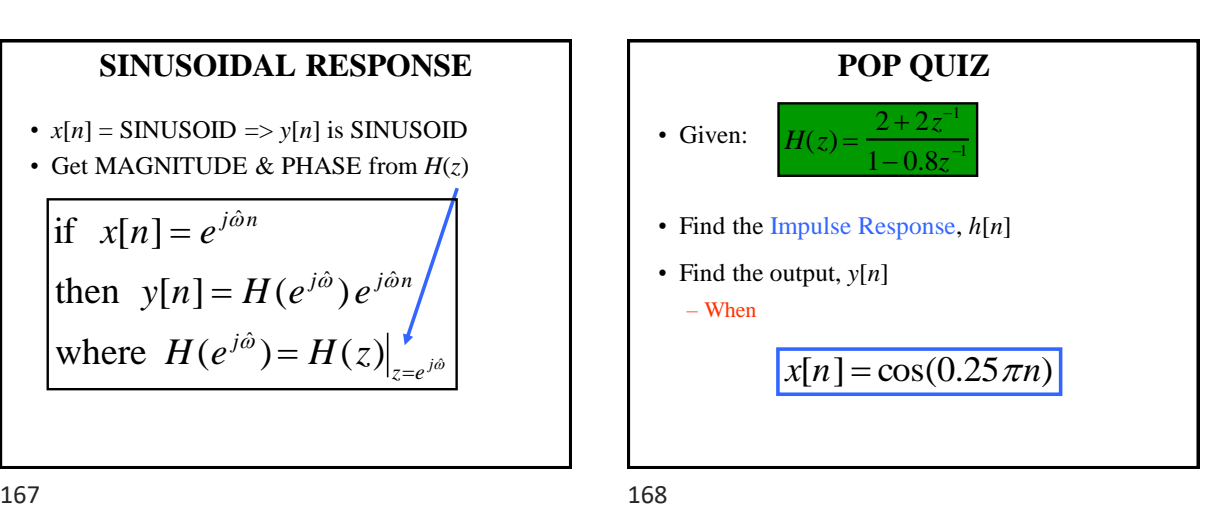

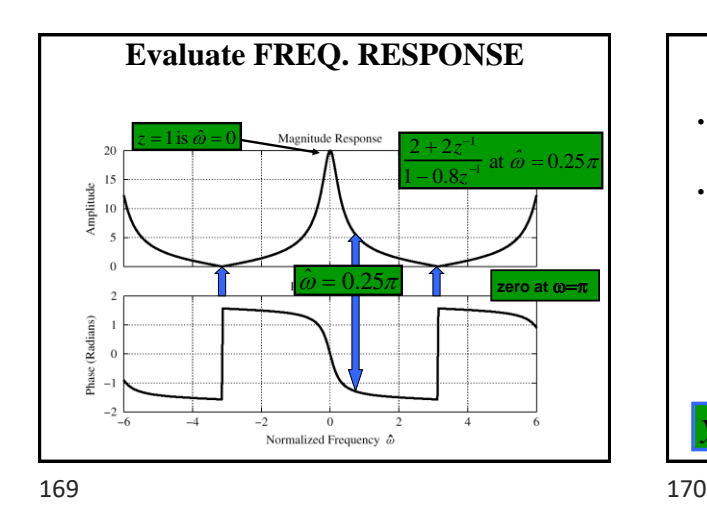

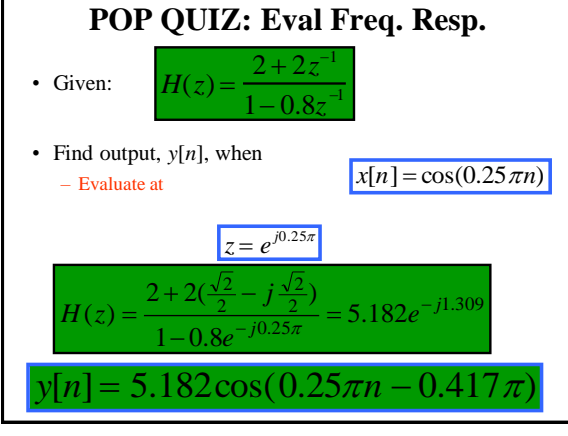

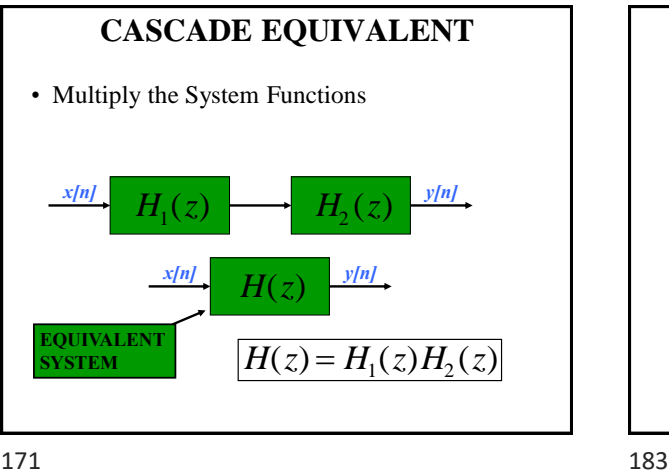

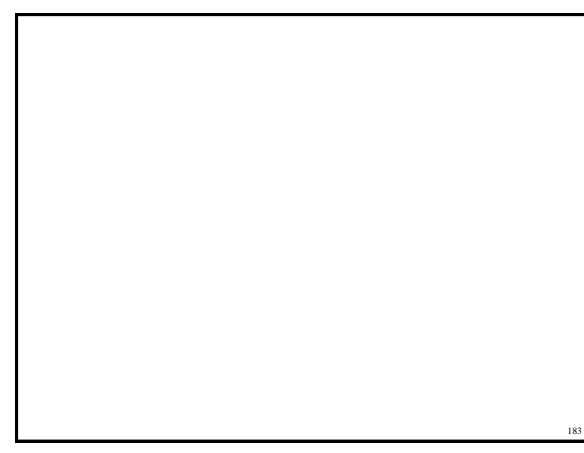

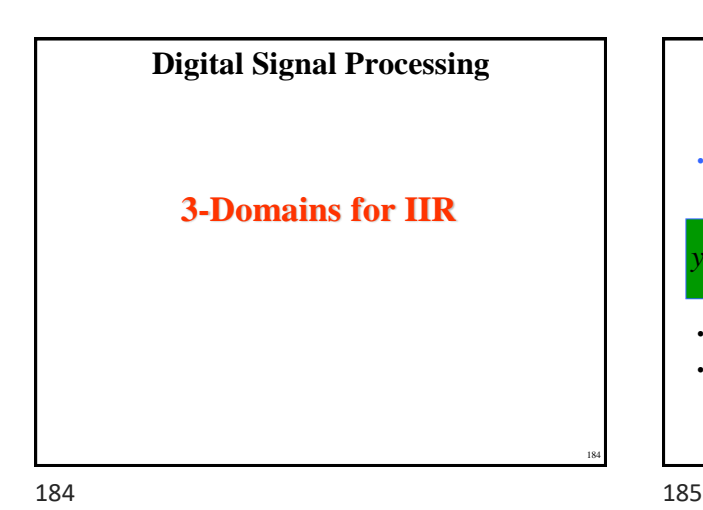

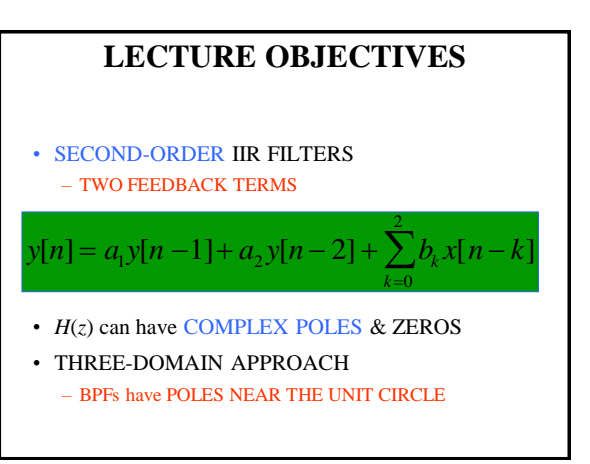

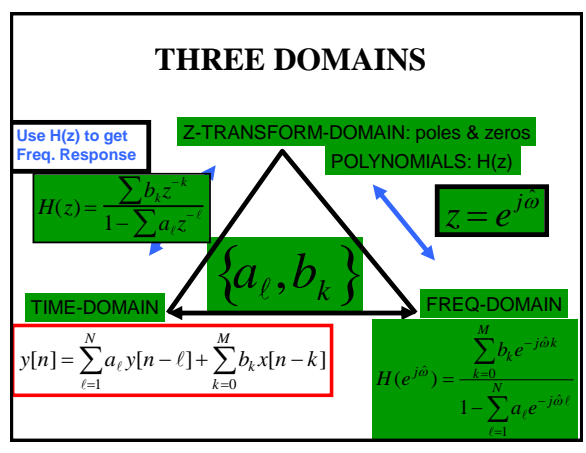

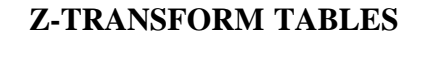

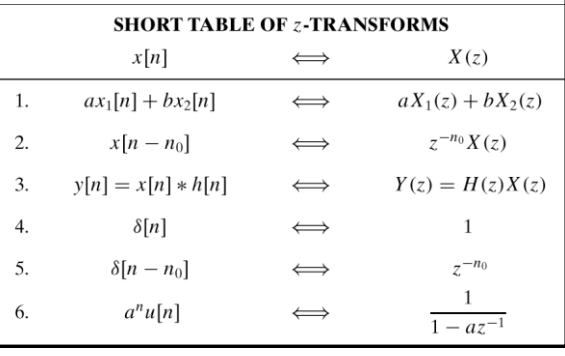

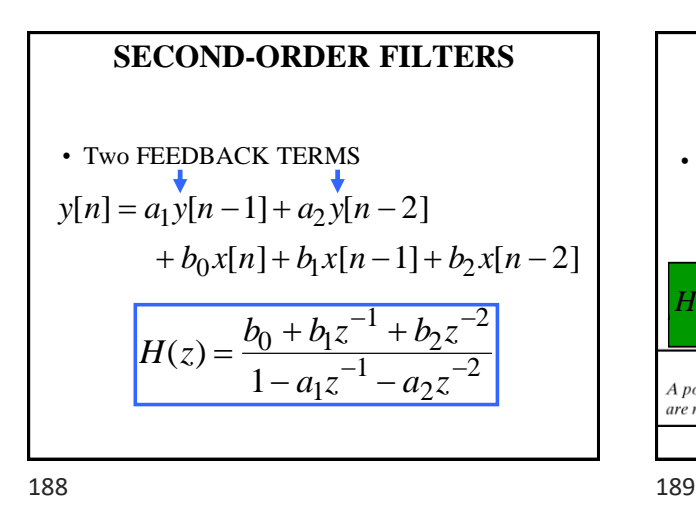

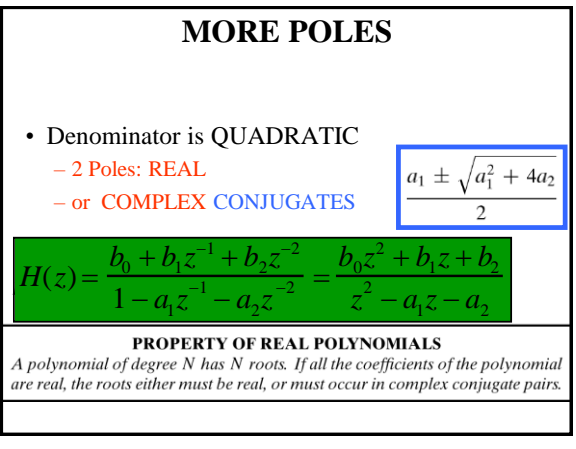

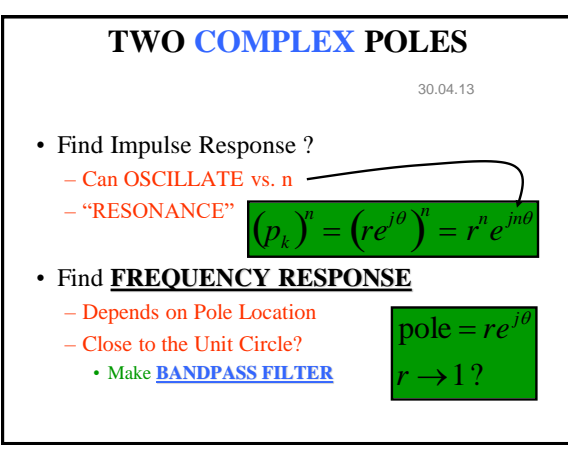

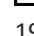

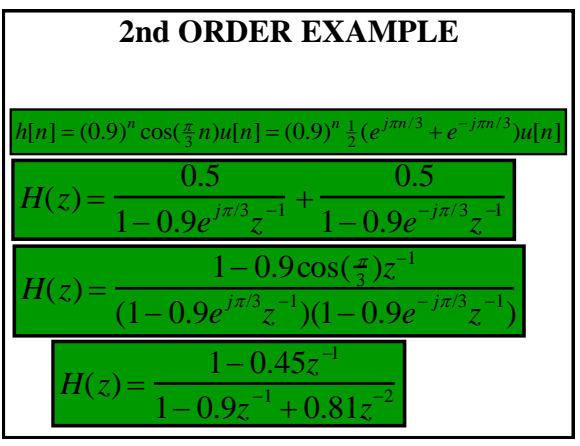

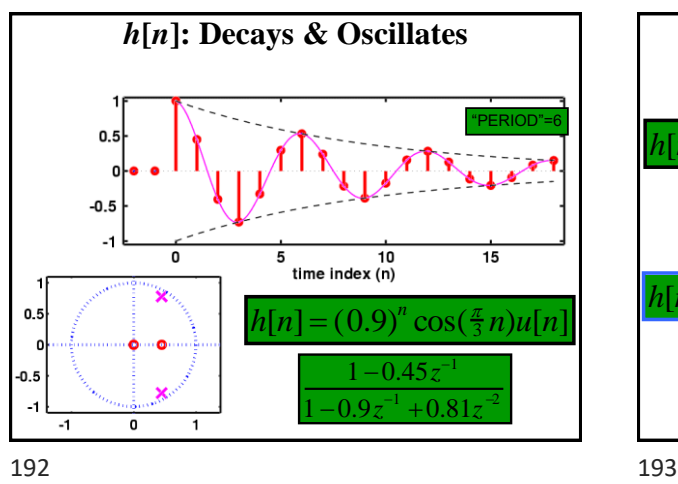

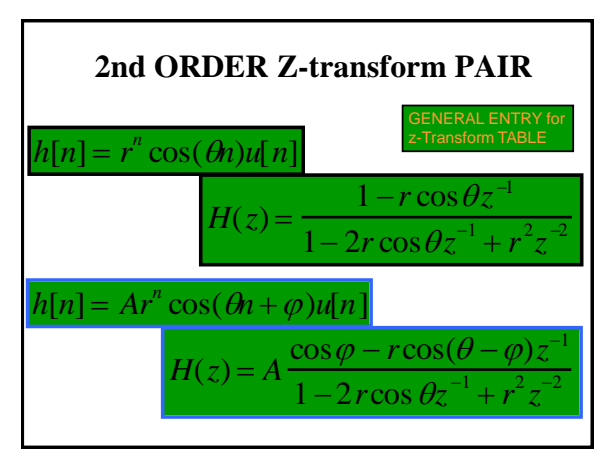

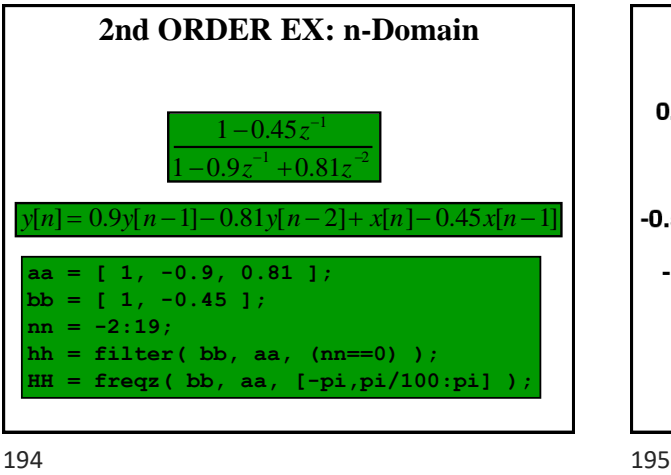

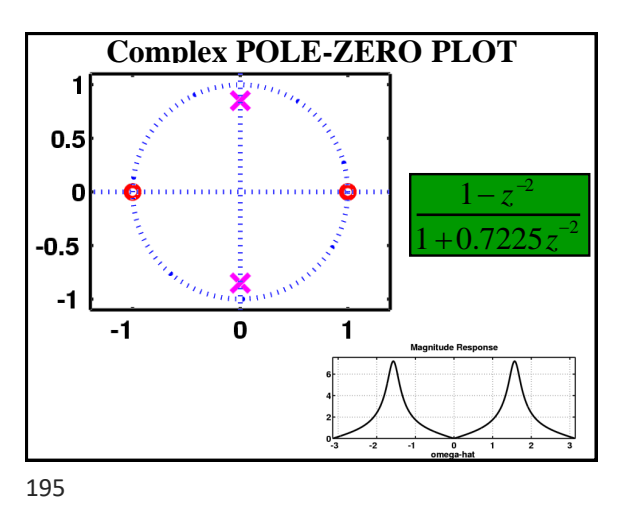

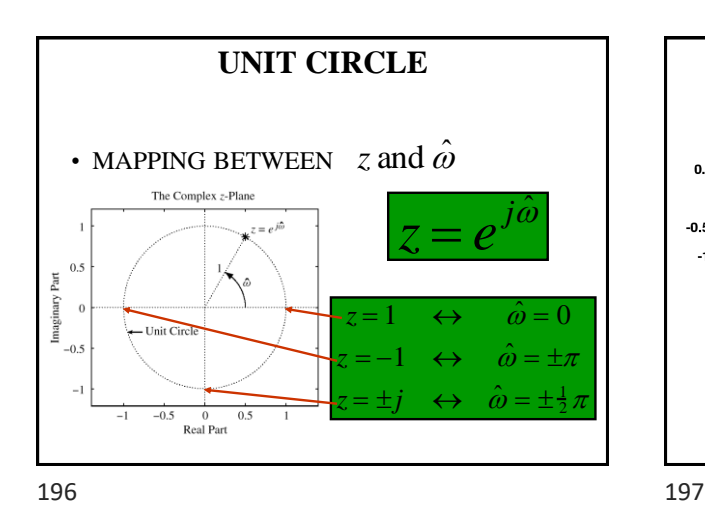

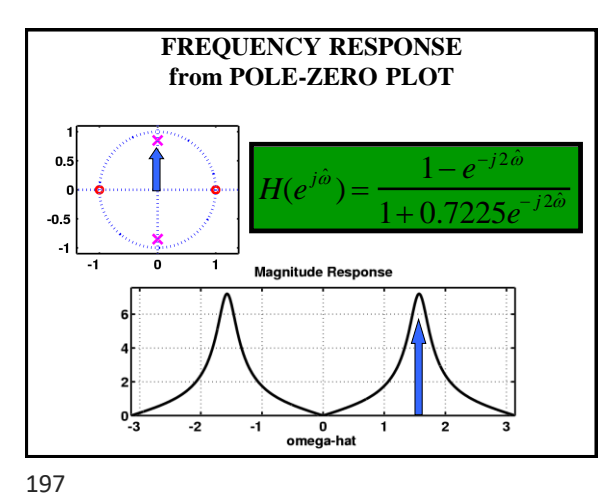

*h***[***n***]: Decays & Oscillates** "PERIOD"=6  $\Omega$  $-0.5$ ᅙ  $\frac{10}{10}$ <br>time index (n)  $\overline{15}$  $0.5$  $h[n] = (0.9)^n \cos(\frac{\pi}{3} n) u[n]$  $\overline{0}$ 1 <sup>−</sup>0.45*<sup>z</sup>* <sup>−</sup>1  $-0.5$ à, 1 <sup>−</sup>0.9*<sup>z</sup>*  $+0.81$ <sup>−</sup>2 -1  $\overline{\bullet}$ 7

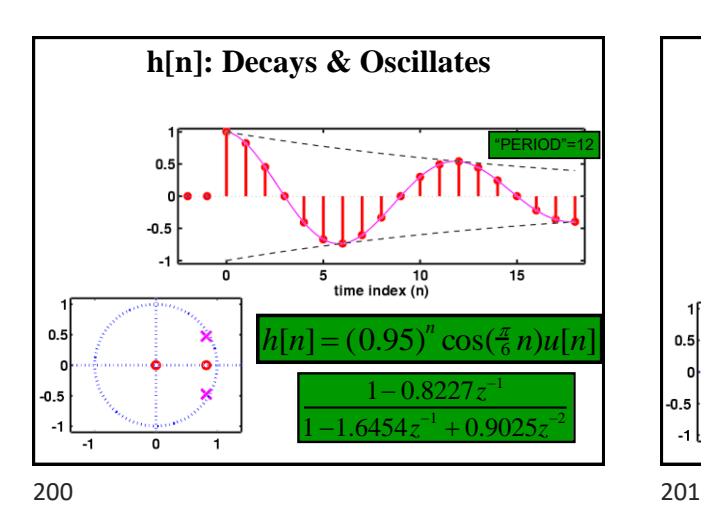

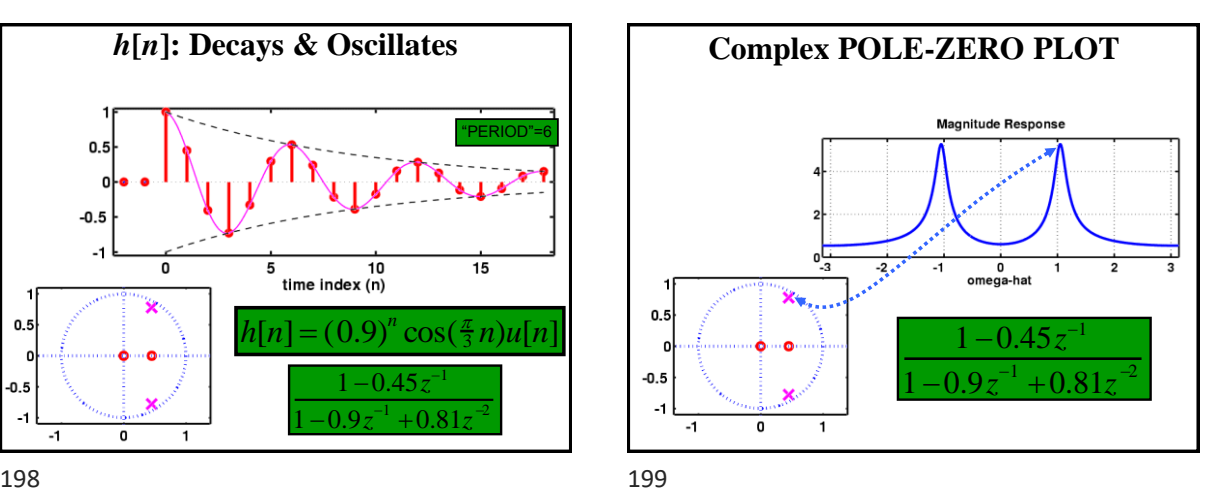

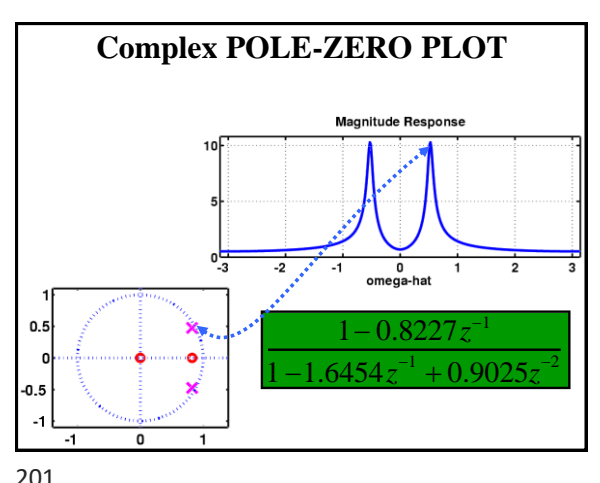

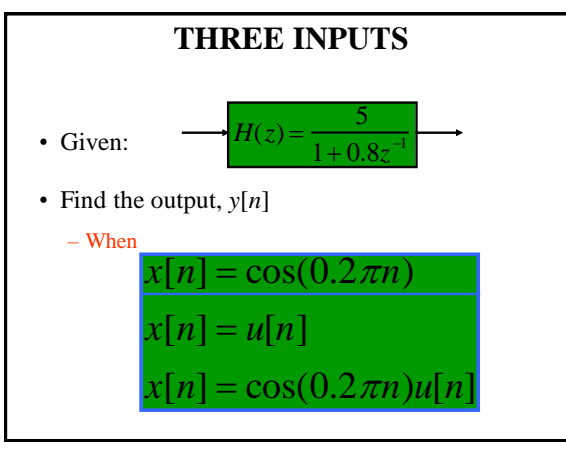

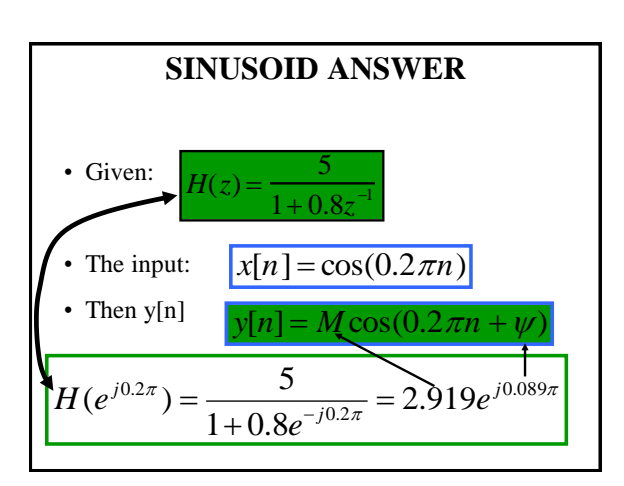

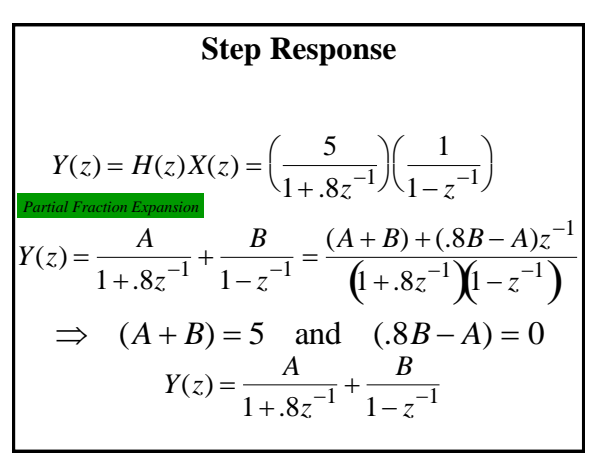

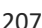

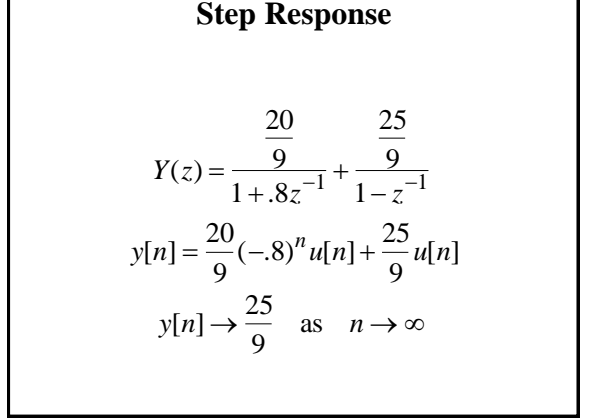

207 208

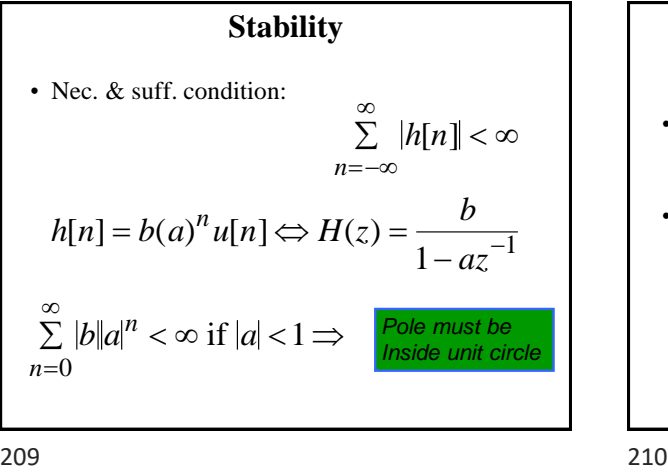

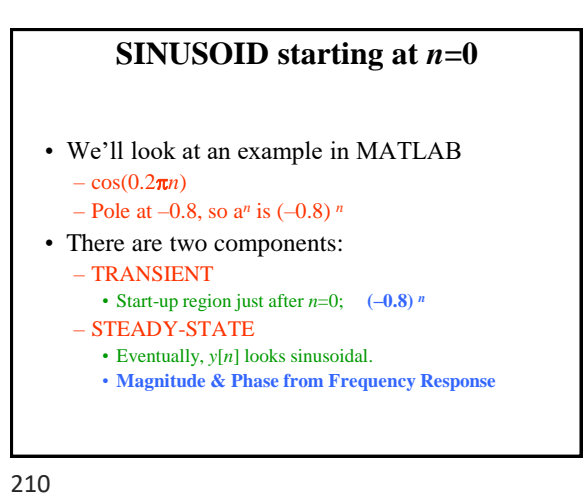

Copyright 2000 N. AYDIN. All rights reserved. 2008. The served of the server of the served of the served of the served of the served of the served

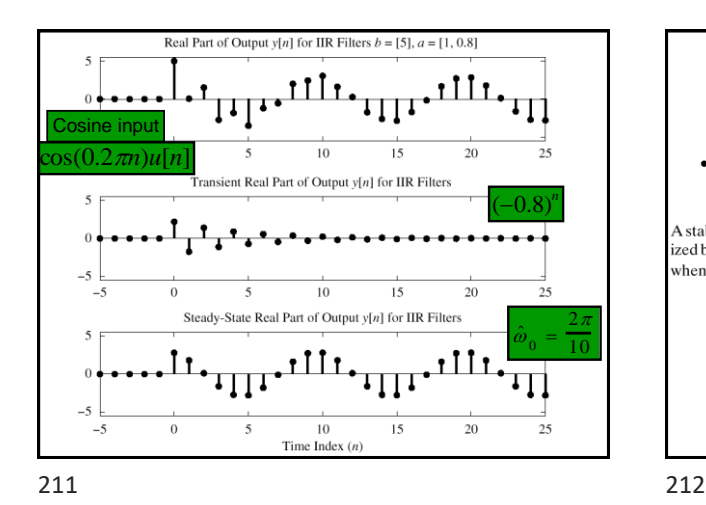

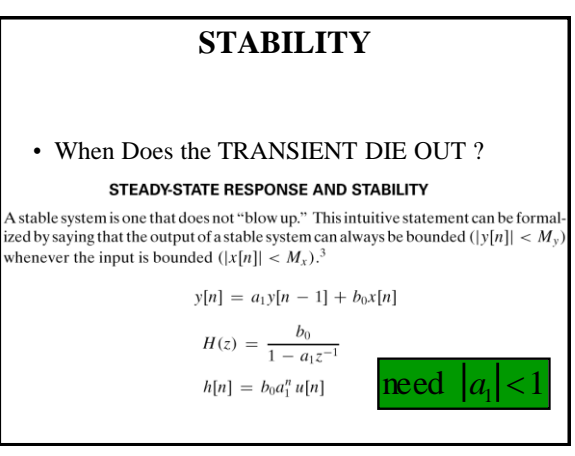

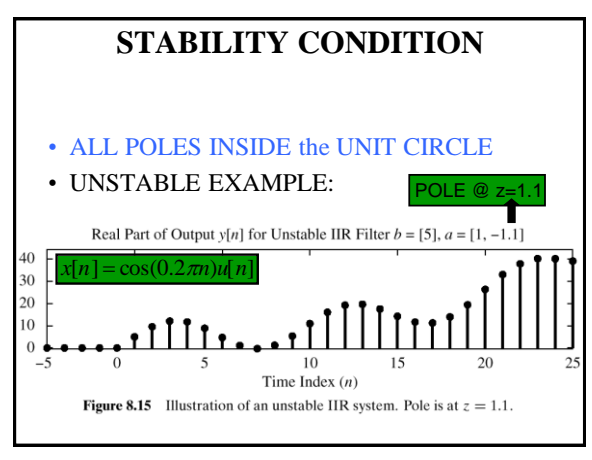

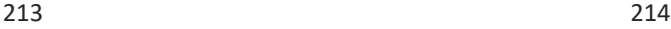

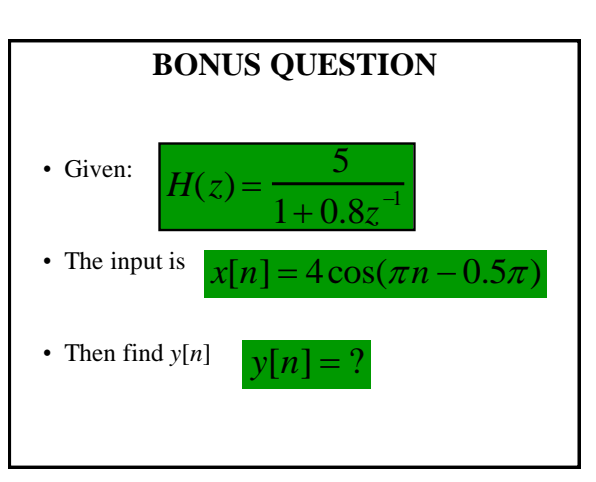